# STart KLAR

Eine Sammlung von Unterrichtseinstiegen für den BG Unterricht

> Masterthesis HKB Bern Art Education 2022

> > Claudia Bluntschli

## doku

## **INHALT**

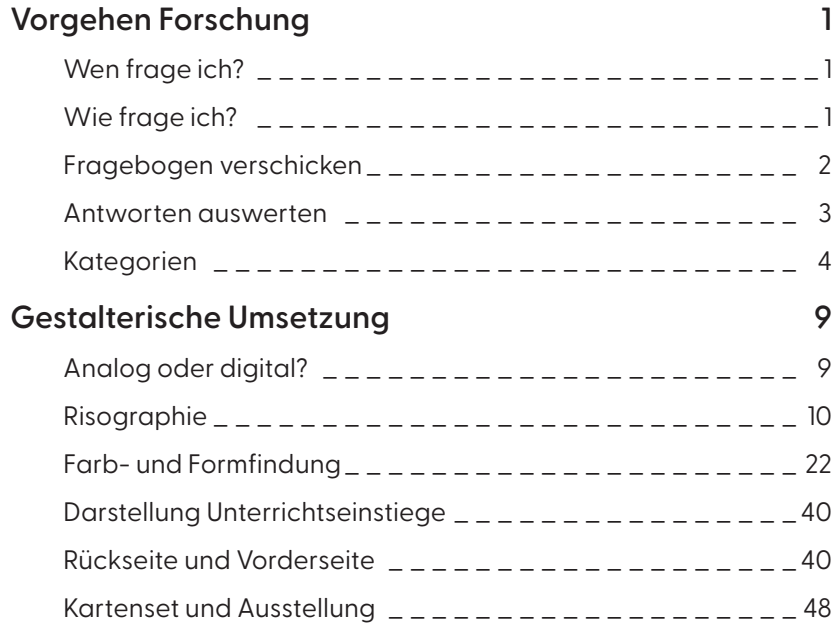

Impressum:

Verfasst und gestaltet von Claudia Bluntschli

Masterthesis "st*art* klar" Master of Arts in Art Education, Lehrbefähigung Sek II Juni 2022, Hochschule der Künste Bern

Mentoriert von Patricia Schneider und Gila Kolb Alle Rechte vorbehalten. Kontakt: bluntschli.claudia@gmail.com

## **VORGEHEN FORSCHUNG**

#### **Wen frage ich?**

Als klar war, dass ich eine Sammlung von Unterrichtseinstiegen für den BG-Unterricht machen möchte, musste ich mir überlegen, wie ich zu diesen komme. Mir war von Anfang an wichtig, dass der Inhalt geprüft ist und funktioniert. Dadurch wurde deutlich: Meine Unterrichtseinstiege müssen erprobt sein und von BG-Lehrpersonen SEK II stammen. Unterrichtseinstiege von Lehrpersonen zu sammeln, aber auch welche selbst zu gestalten (und diese an einem Gymnasium zu erproben), stand zu Beginn gleichzeitig auf dem Plan, allmählich merkte ich aber, dass ich dafür nicht genug Zeit haben würde. Trotzdem hatte ich aus meinen früher absolvierten Praktika eigene Methoden, die ich beisteuern konnte, weil sie ebenfalls erprobt waren.

#### **Wie frage ich?**

Ich erstellte auf Google Forms einen Fragebogen und zusätzlich ein Word-Dokument mit den gleichen Fragen, für jene Personen, die kein Google-Konto besitzen und deshalb nicht auf den Fragebogen zugreifen können. Es war wichtig, möglichst klare und wenige Fragen zu stellen, sodass einfach darauf geantwortet werden konnte und es nicht allzu lange dauerte, die Umfrage auszufüllen. Als erste Frage wollte ich eine, die jede und jeder ohne viel nachzudenken beantworten konnte: "Wenn Sie an ihren letzten Unterrichtseinstieg denken – wie haben Sie den gemacht?". Danach fragte ich spezifisch nach Unterrichtseinstiegen, welche die Lehrpersonen als besonders stimmig erachteten oder öfters verwendeten, und in welchen Situationen (sie diesen verwendeten) oder in welche Rubrik der Unterrichtseinstieg gehörte, falls sie das angeben wollten. Ich fragte auch nach Angaben zur Person und um Zustimmung zur Veröffentlichung.

1

Beispielsweise "Darf ich diese\*n Unterrichtseinstieg\*e auswerten und / oder veröffentlichen?", "Wie möchten Sie allenfalls publiziert werden?", "In welcher Schule arbeiten Sie?" und "Darf ich schreiben, wo Sie arbeiten?".

#### **Fragebogen verschicken**

Nachdem ich den Fragebogen erstellt hatte, musste ich an die E-Mail-Adressen von Lehrpersonen kommen. 12 persönliche Kontakte konnte ich aufweisen. Ausserdem hatte ich mir Mail-Adressen von den kantonalen Vertreterinnen und Vertreter des Verbands Schweizer Lehrerinnen und Lehrer für Bildnerische Gestaltung (LBG) herausgesucht. Weil ich mir aber sicher war, zu mehr Antworten zu kommen, wenn ich die Lehrpersonen persönlich anschreibe, wollte ich auch einzelne Mail-Adressen finden. Im Internet hatte ich eine Seite gefunden, die alle (oder zumindest sehr viele) Gymnasien der Schweiz nach Kantonen auflistet Sie heisst www.gymnasium.ch. Die Webseiten der Gymnasien hatte ich mir angeschaut und durchgeklickt, bis ich bestenfalls Mail-Adressen von BG-Lehrpersonen gefunden hatte oder, als Alternative, Mail-Adressen von Sekretariaten oder Rektorinnen und Rektoren. Insgesamt verschickte ich 118 Mails an 91 Gymnasien (76 Lehrpersonen, 20 Sekretariate und vier Rektorinnen und Rektoren), an 12 persönliche Kontakte und an sechs kantonale Vertreterinnen und Vertreter des LBG's, alle mit persönlicher Anrede. Pro Gymnasium schrieb ich meistens einer Person und bat diese, das Mail auch an alle anderen Lehrpersonen der Fachschaft BG (dieses Gymnasiums) weiterzuleiten, ausser es hatte besonders viele Lehrpersonen an diesem Gymnasium oder ich kannte jemanden persönlich, dann verschickte ich mehrere Mails. Ich musste mir auch gut überlegen und achtete darauf, wann ich diese Mails verschicke, besser früh am Tag als spät, besser nicht gerade nach den Frühlingsferien usw. Es ergab sich so, dass ich an vier Tagen im April die Mails verschickte. Aufgrund des grossen Aufwandes, allen einzeln zu schreiben, schaffte ich es nicht, alle Mails am gleichen Tag zu verschicken.

#### **Antworten auswerten**

Anfangs bekam ich nur tröpfchenweise Antworten auf die Fragebogen. Mit der Zeit wurde es mehr, was mich erleichterte, weil ich nach den ersten, wenigen Antworten Angst bekam, nicht genügend Unterrichtseinstiege zu erhalten. Dies war mir aber wichtig, denn für mein Vorhaben, die Unterrichtseinstiege auch kategorisieren zu können, musste ich eine grössere Anzahl erreichen.

Ich war stets damit beschäftigt, die Fragebogen auszuwerten. Ich begann, eine Liste mit den mir zugeschickten Unterrichtseinstiegen und den dazugehörigen Angaben zur Person zu schreiben. Dabei bemerkte ich, dass manche der eingegangenen Antworten zu unklar formuliert worden waren. Ich schrieb die Unterrichtseinstiege so auf, wie ich sie verstand, und schickte diese an die Verfasserin respektive den Verfasser, um zu fragen, ob ich alles richtig verstanden hatte und um weitere Unklarheiten zu beseitigen. Da die Unterrichtseinstiege – wenn sie das denn wollten – auch unter ihrem eigenen Namen veröffentlicht werden, war das sehr wichtig. Zudem war es auch bedeutend für die Glaubwürdigkeit der Sammlung, da ich voraussetze, dass die Einstiege bereits erprobt waren. Es entstanden rege Diskussionen, und die Anzahl der Unterrichtseinstiege vermehrten sich, weil die Personen, mit denen ich Mail-Kontakt hatte, manchmal noch mehr beisteuerten, mehr Interesse zeigten oder den Fragebogen weiterleiteten. Diese Mail-Konversationen wurden fortgeführt bis heute, ich leistete also parallel zu anderen Aufgaben, die ich mir stellte, eine

andauernde redaktionelle Arbeit. Mit einer Lehrperson führte ich die Befragung telefonisch durch, auf ihre Anfrage hin. Zudem passte ich auch den Fragebogen laufend an – die Fragestellungen wurden verfeinert oder geändert –, um auf die bisher eingetroffenen Antworten zu reagieren und somit ideale Resultate für meine Sammlung zu erreichen.

#### **Kategorien**

Ab jenem Zeitpunkt, an dem ich mehr als zehn Einstiege hatte, begann ich, passende Kategorien für die Einstiege zu finden. Zeitgleich wuchs natürlich die Sammlung und die Informationen, welche ich durch die Kontaktaufnahme mit den entsprechenden Lehrpersonen zusammentrug. Das wiederum hatte Einfluss auf die Passung der Kategorien.

Hier eine Auswahl aus den zu Beginn meiner Arbeit zur Verfügung gestandenen Kategorien:

#### Zustände:

Motivation, Zufriedenheit, Konzentration, Entspannung, Aktivierung etc.

Arbeitsfelder des Berner Lehrplans für BG im Schwerpunktfach: Form und Farbe, Körper und Raum, Theorie und Kontext etc.

Techniken bzw. Themen: Fotografie, Zeichnung, Kunstgeschichte etc.

#### Situationsbedingt "wenn die S\*S...":

Müde sind, gerade eine Klausur hatten, vom Mittagessen kommen, zu unruhig sind etc.

Nach Tageszeit/Uhrzeit, Witterung, Lichtverhältnisse, Stresslevel: Früh morgens, abends, wenn es regnet, wenn die Sonne scheint, wenn hell/dunkel, Stress hoch/tief etc.

#### Weitere:

Im Prozess, Feedback, Spiel, digital/online, themenorientiert, themenunabhängig etc.

Ich bemerkte, dass ich die Kategorien erst definitiv wählen konnte, wenn ich alle Unterrichtseinstiege hatte, weil die Einstiege und die Kategorien einander entsprechen sollten. Ich versuchte trotzdem bereits, Kategorien miteinander zu paaren und zu verknüpfen, um möglichst wenige, dafür wesentliche Kategorien herauszusuchen. Daran merkte ich, dass ich Gruppen machen konnte, die aus verschiedenen Überthemen stammten, und dass ich diese einem Begriff zuordnen konnte. Mir wurde auch klar, dass Witterung und Lichtverhältnisse nicht geeignet waren: Wenn fast alle Einstiege in dieselbe Kategorie gehörten, machte diese Kategorisierung keinen Sinn. So wurden die Kategorien immer weniger, dafür klarer.

Nach einem Gespräch mit meinen Mentorinnen setzte ich mir eine Deadline für das Sammeln der Unterrichtseinstiege, da ich mit Kategorisieren beginnen musste. Die Sammlung verfügte über 64 Unterrichtseinstiege, von denen sind 52 erprobt und von BG Lehrpersonen stammten.

Weil ich zudem eigene Methoden in die Sammlung einfliessen lassen wollte, entschied ich mich schlussendlich dazu, selbst zehn weitere Einstiege der Sammlung beizufügen – unerprobte Unterrichtseinstiege, die auch als solche deklariert wurden. Dies fand ich eine schöne Art und Weise, um doch noch eigene Methoden einzubringen. Die zwei letzten Unterrichtseinstiege in der Sammlung waren ebenfalls unerprobte Unterrichtseinstiege, die allerdings nicht von mir stammten, aber die Methodenvielfalt ideal ergänzten. Vier erhaltene Unterrichtseinstiege waren zu offen formuliert und auf meine nachfragenden Mails kamen leider keine Nachrichten, sodass die Sammlung final 60 Unterrichtseinstiege aufwies.

Die Kategoriengruppen wurde mit den Ergebnissen abgeglichen. Auch wurde überlegt, welche Kategorisierung für eine BG-Lehrperson nützlich und brauchbar ist. Es wurde Kategorie für Kategorie untersucht.

Schlussendlich blieben zwei Gruppen: Die Zustände (Motivation, Konzentration, Aktivierung und Entspannung ) und Medien/Techniken/Weitere (Zeichnung/Malerei, Plastik/Raum/Architektur, Körper/ Portrait, Medien/online, Grafik, Farbe und Kunstgeschichte, im Prozess/Feedback und Spiel).

## **GESTALTERISCHE UMSETZUNG**

#### **Analog oder digital?**

Jetzt war es an der Zeit mir Gedanken zu machen darüber, wie ich die Sammlung zur Verfügung stellen konnte. Ich wägte die Vor- und Nachteile von analoger und digitaler Umsetzung ab. Da ich gerne praktisch arbeite, war für mich sehr bald klar, dass ich eine analo ge Umsetzung machen möchte. Es blieb also die Frage, ob ich bei des mache oder mich auf die analoge Umsetzung konzentriere. Eine Webseite oder ein App hätte den Vorteil, dass ich Tags und Suchbe griffe den Unterrichtseinstiegen ganz einfach zuordnen könnte, und es wäre eine zukünftige Erweiterbarkeit der Sammlung möglich. Die se Erweiterung hätte aber auch eine Überprüfung der eingehenden neuen Einstiege und ein allgemeines, zukünftiges Unterhalten der Website gefordert. Zudem hatte ich nicht genug Erfahrung im Pro grammieren, um das in einem möglichen Zeitrahmen zu realisieren. Daher wäre es mit grossen Kosten und zu viel Aufwand verbunden gewesen. Gleichermassen wurde während der Zwischenpräsenta tion klar, dass es besser war, mich ganz auf eine analoge Version zu fokussieren und diese dafür gestalterisch sinnvoll umzusetzen. Für die analoge Umsetzung kamen für mich zwei Medien in Frage: Ein Buch oder ein Kartenset. Weil ich es als Lehrperson praktisch finde, wenn man die Einstiegs-Aufgaben herausnehmen und damit hantieren kann, entschied ich mich für ein Kartenset.

#### **Risographie**

Ich hatte noch nie mit dem Risographen gearbeitet und wollte mir diese Drucktechnik schon länger aneignen. Die gestalterischen Effekte, die man mit der RISO Drucktechnik erreichen konnte, gefielen mir sehr. Ein grosses Problem stellte sich mir aber: Der Druck des Risographen verwischte, wenn man es zu oft anfasste. Für Karten, die man immer wieder in die Hand nimmt, war das nicht optimal. Da ich aber nicht auf die visuelle Form verzichten wollte, druckte ich trotzdem mit dem Risographen, scannte die Ergebnisse danach aber ein, um sie mit einem normalen Drucker auszudrucken.

Mit dem Risographen druckt man jede Farbe einzeln. In meinem Fall sind es drei Farben. Im Programm InDesign plante ich für jede Doppelseite sechs Seiten. Einmal Vorderseite Gelb, Voderseite Rot und Vorderseite Grün. Danach Rückseite Gelb, Rückseite Rot und Rückseite Grün. Die Farben werden einzeln nach- und aufeinander gedruckt. Zudem braucht der Risograph keine Farbinformationen, die Druckvorlagen sind daher in Graustufen geplant. So weiss der Risograph wieviel Farbe - und von welcher Farbe – er wo abgeben muss.

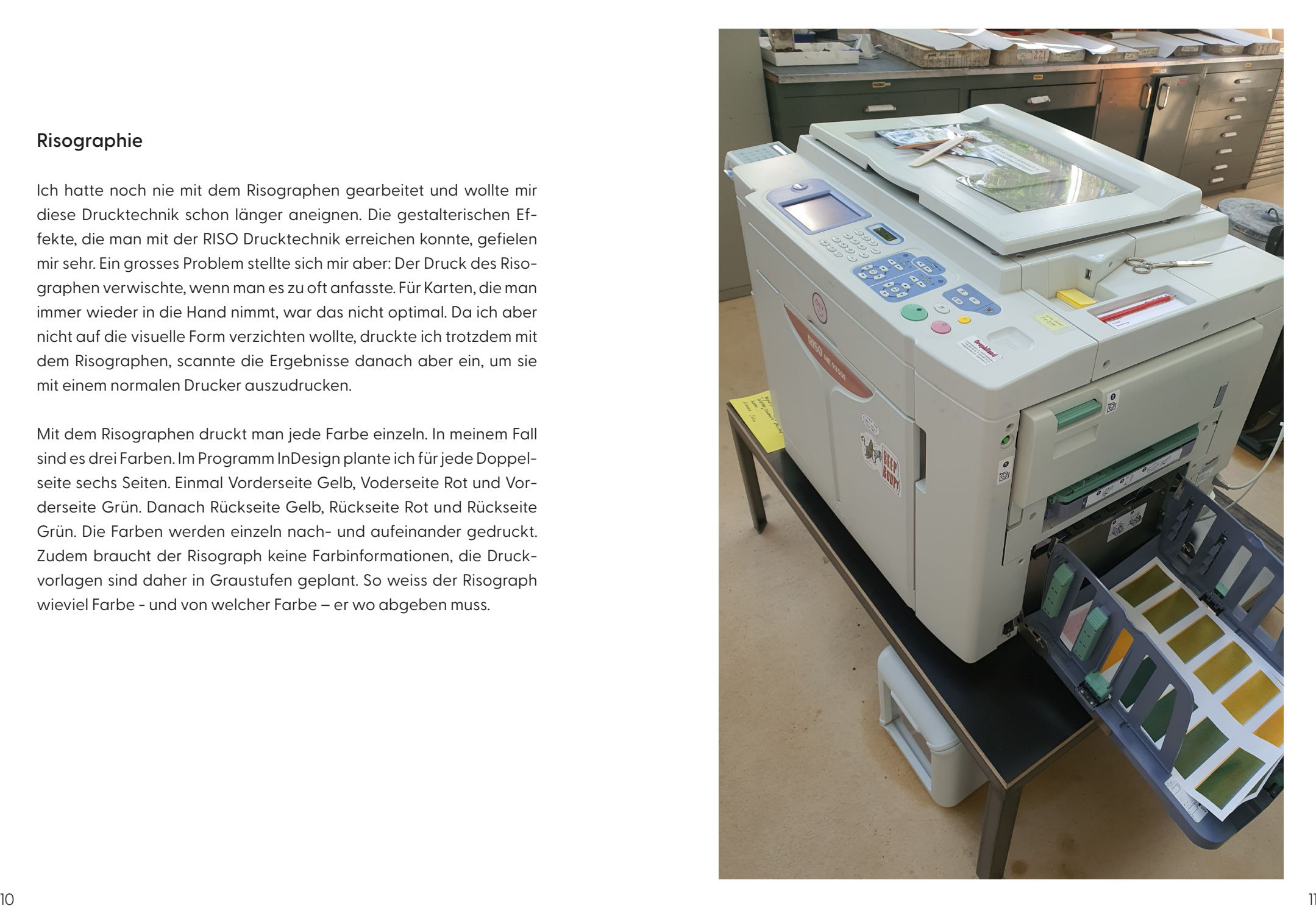

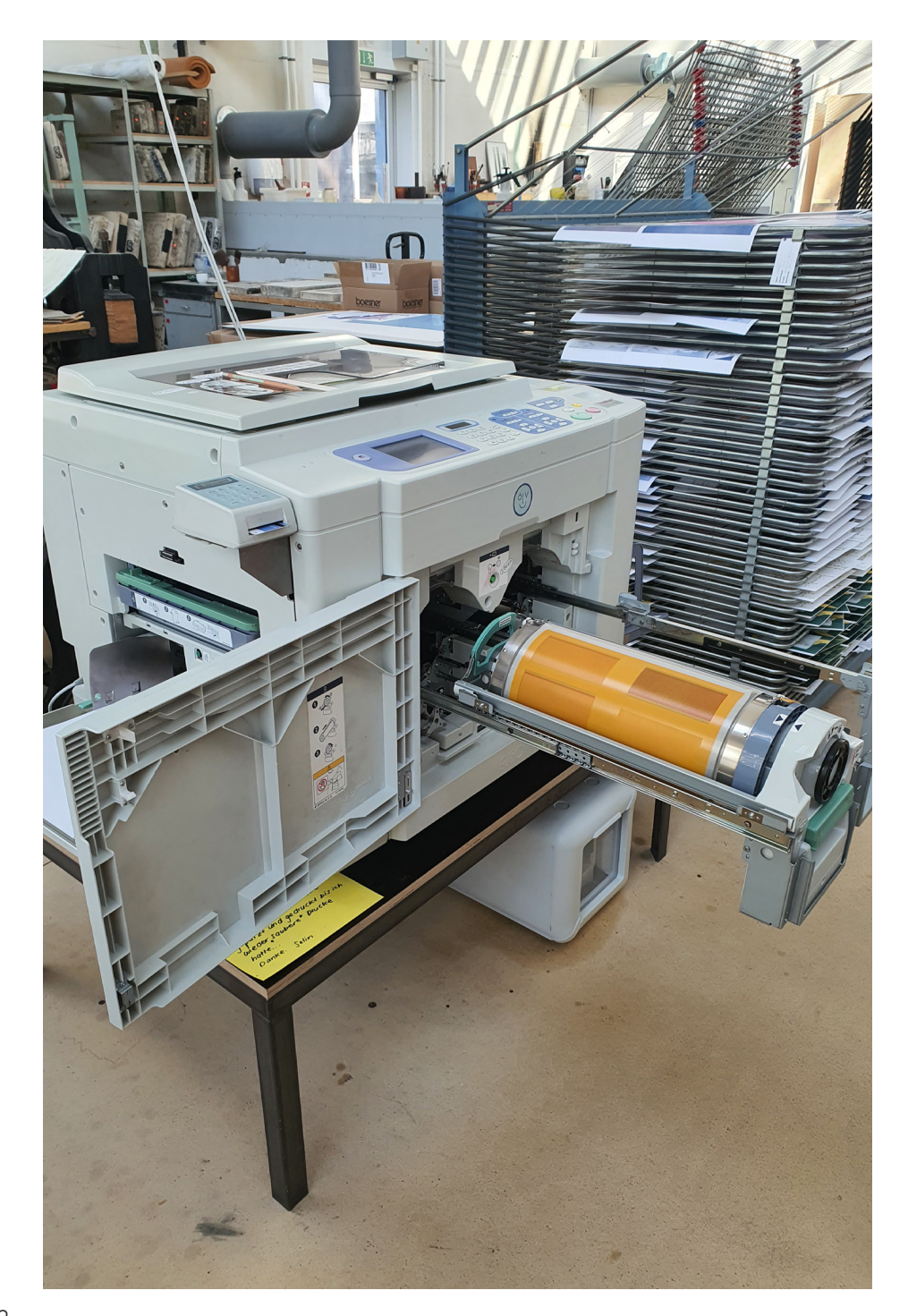

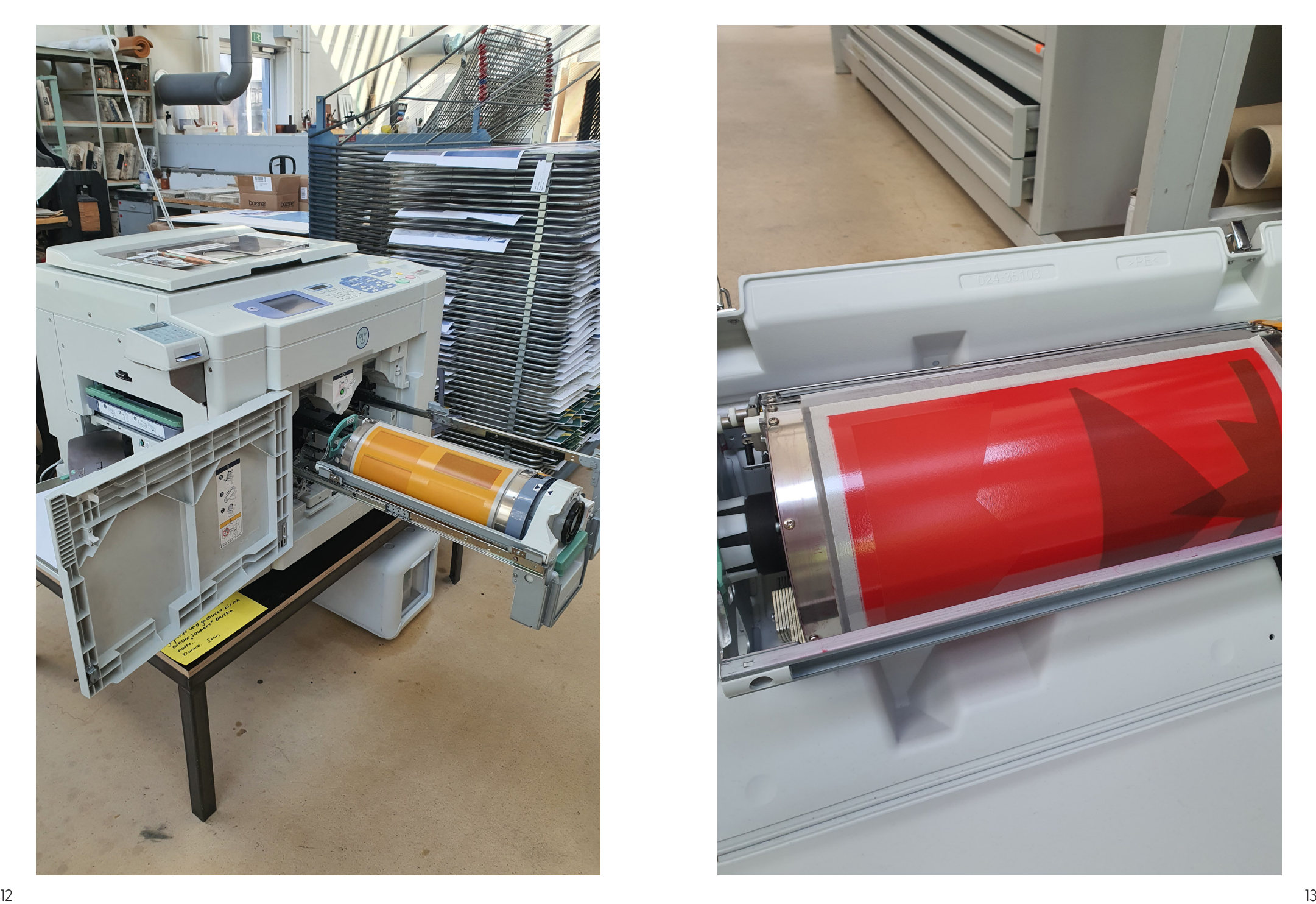

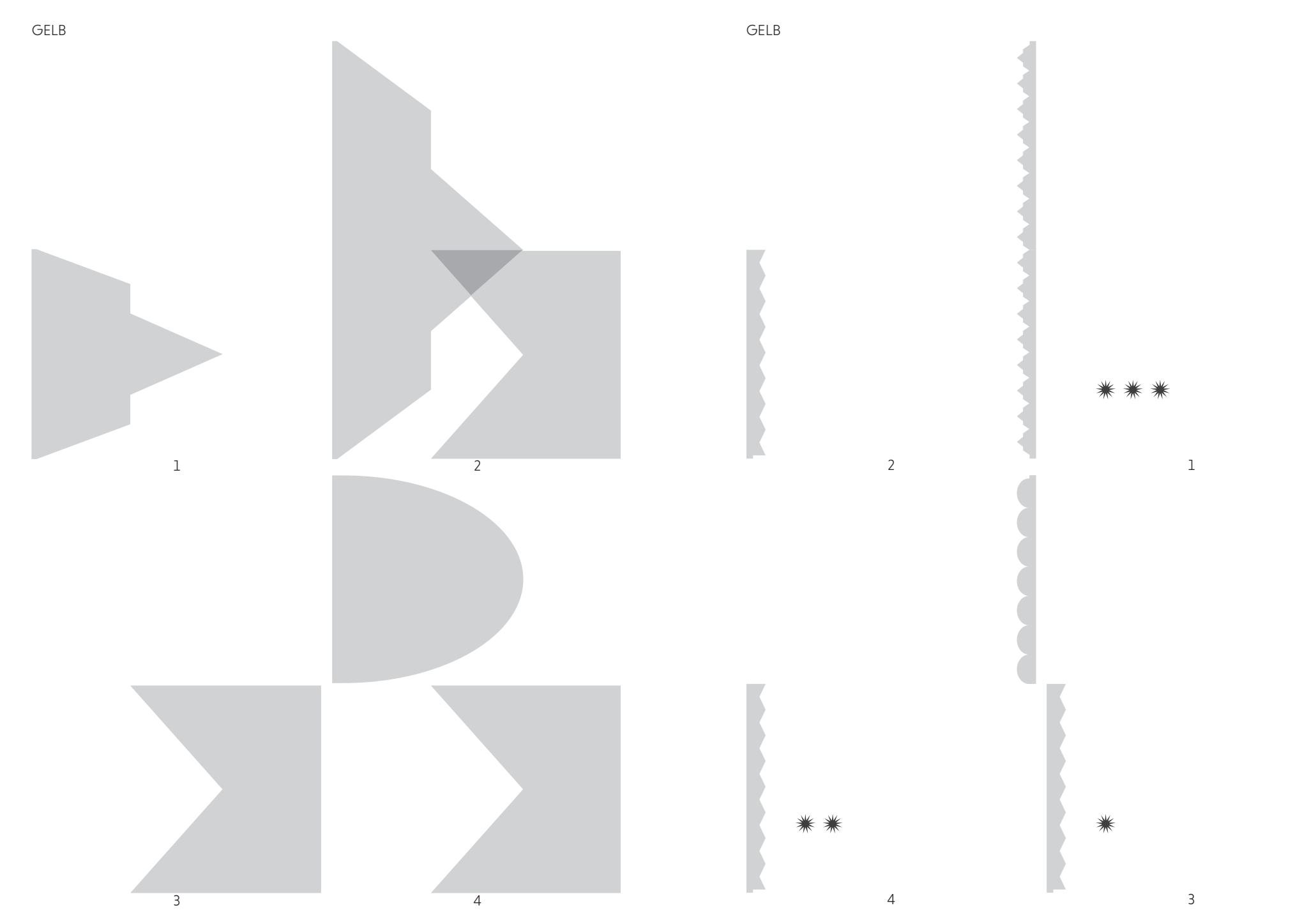

14 and the contract of the contract of the contract of the contract of the contract of the contract of the contract of the contract of the contract of the contract of the contract of the contract of the contract of the con

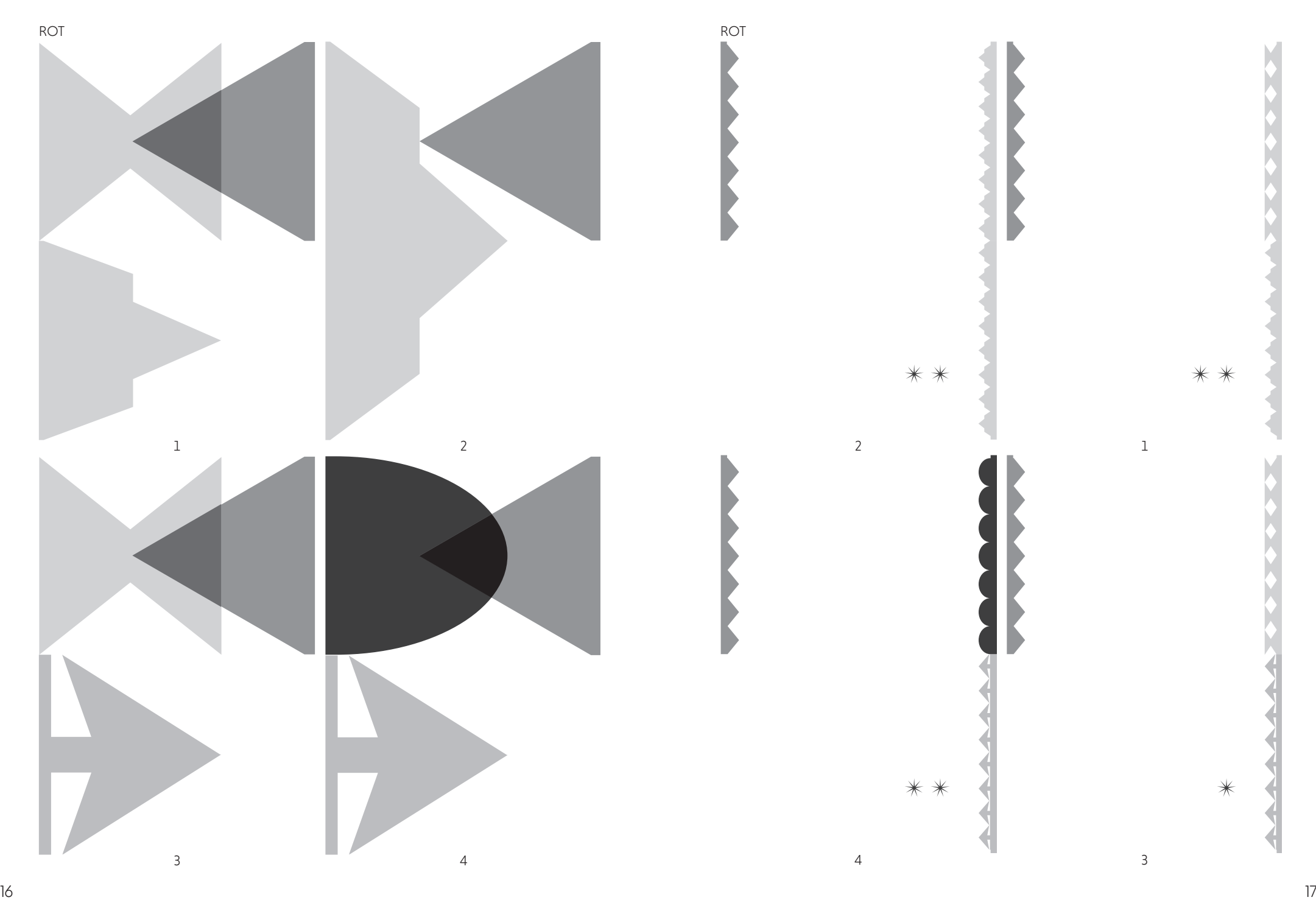

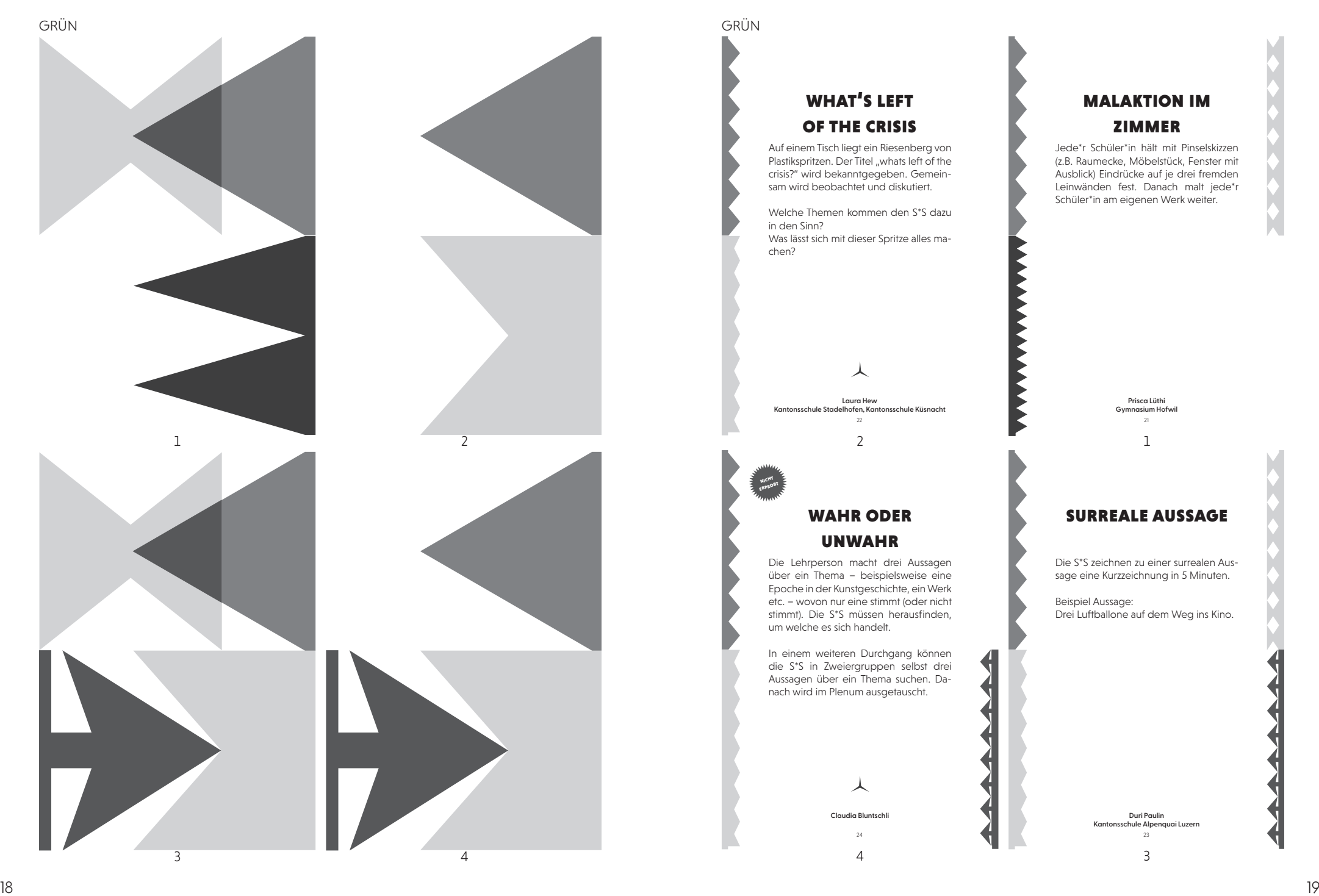

#### what's left of the crisis

GRÜN

Auf einem Tisch liegt ein Riesenberg von Plastikspritzen. Der Titel "whats left of the crisis?" wird bekanntgegeben. Gemeinsam wird beobachtet und diskutiert.

Welche Themen kommen den S\*S dazu in den Sinn? Was lässt sich mit dieser Spritze alles machen?

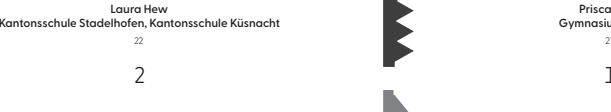

上

#### wahr oder unwahr

nicht erprobt

> Die Lehrperson macht drei Aussagen über ein Thema – beispielsweise eine Epoche in der Kunstgeschichte, ein Werk etc. – wovon nur eine stimmt (oder nicht stimmt). Die S\*S müssen herausfinden, um welche es sich handelt.

> In einem weiteren Durchgang können die S\*S in Zweiergruppen selbst drei Aussagen über ein Thema suchen. Danach wird im Plenum ausgetauscht.

> > **Claudia Bluntschli**

4 3

 $24$  and  $23$  and  $23$  and  $23$  and  $23$  and  $23$ 

#### malaktion im zimmer

Jede\*r Schüler\*in hält mit Pinselskizzen (z.B. Raumecke, Möbelstück, Fenster mit Ausblick) Eindrücke auf je drei fremden Leinwänden fest. Danach malt jede\*r Schüler\*in am eigenen Werk weiter.

> **Prisca Lüthi Gymnasium Hofwil**

#### surreale aussage

Die S\*S zeichnen zu einer surrealen Aussage eine Kurzzeichnung in 5 Minuten.

Beispiel Aussage: Drei Luftballone auf dem Weg ins Kino.

> **Duri Paulin Kantonsschule Alpenquai Luzern**

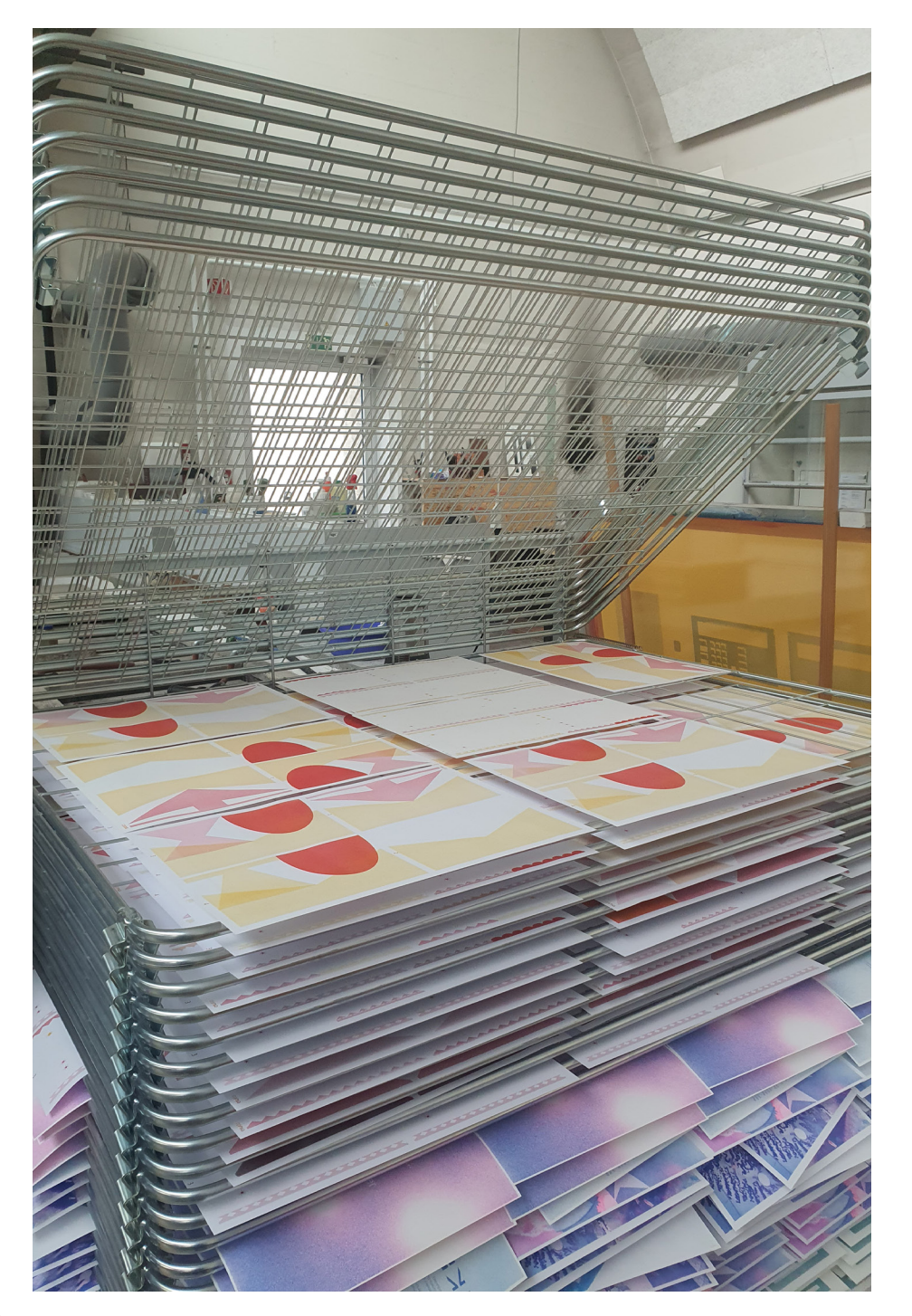

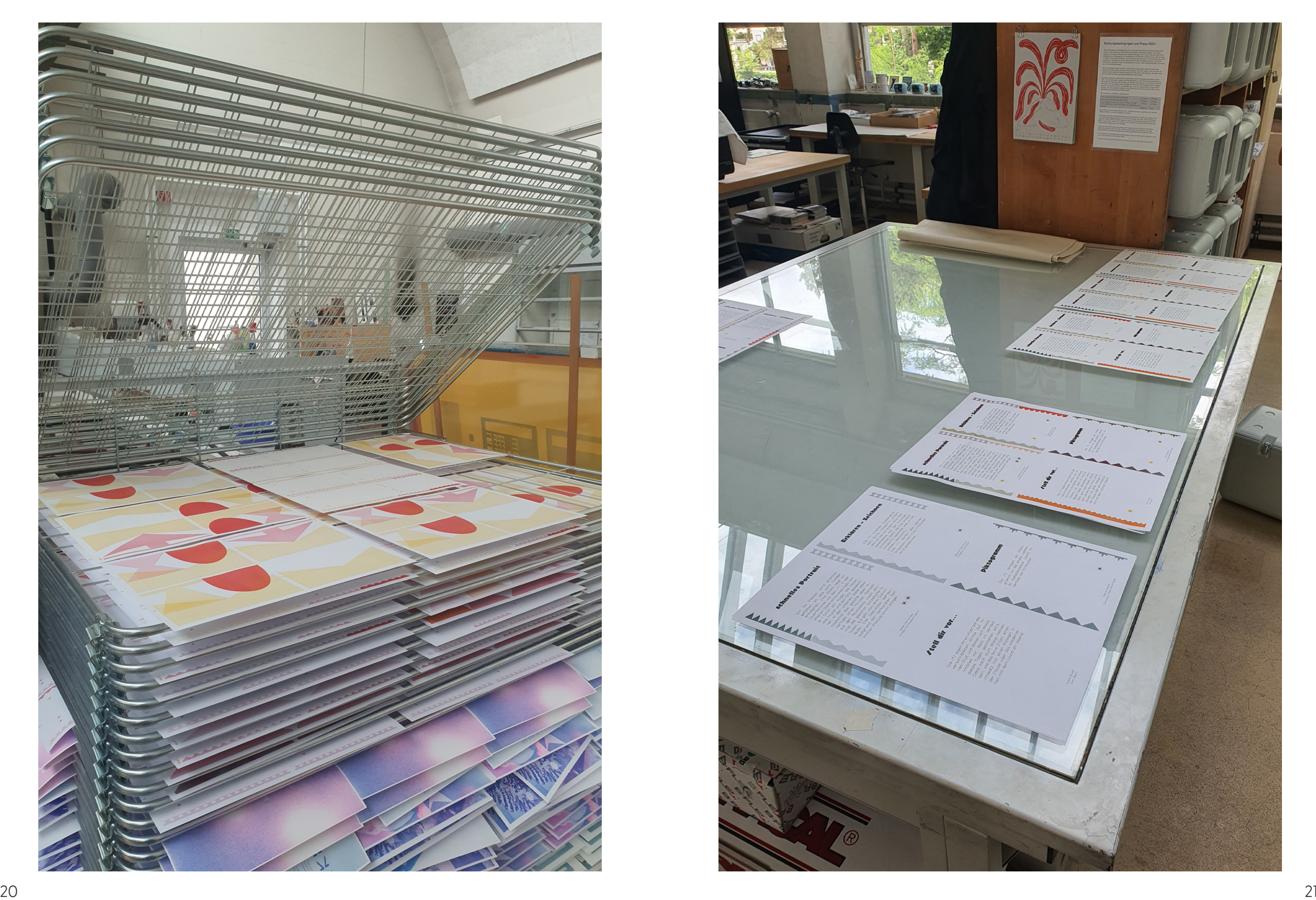

#### **Farb- und Formfindung**

Nun war die Frage, wie ich die einzelnen Karten gestaltete. Ich wollte, dass man den Unterrichtseinstiegen ansieht, in welche Kategorie sie gehören, und dass man sie auch danach suchen kann. Da ich nicht die Person war, die feine Piktogramme oder Illustrationen zeichnete, sondern mich mehr mit Formen und Farben beschäftige, war für mich schnell klar, dass die einzelnen Kategorien eigene Farben bzw. Formen bekamen.

Ich hatte 13 verschiedene Kategorien, deshalb brauchte ich auch ebenso viele Farben beziehungsweise Formen. Um genug Farben – die sich sichtbar unterscheiden – zu bekommen, entschied ich mich dafür, mit drei Farben zu drucken. Ich machte zwei Farbstudien mit jeweils drei unterschiedlichen Farben. Nachdem die Farbgebung klar war, musste ich mich auf die Suche nach Formen machen. Das Buch Il était une forme von Maison Georges und Gazhole Cruschiform half mir dabei sehr.

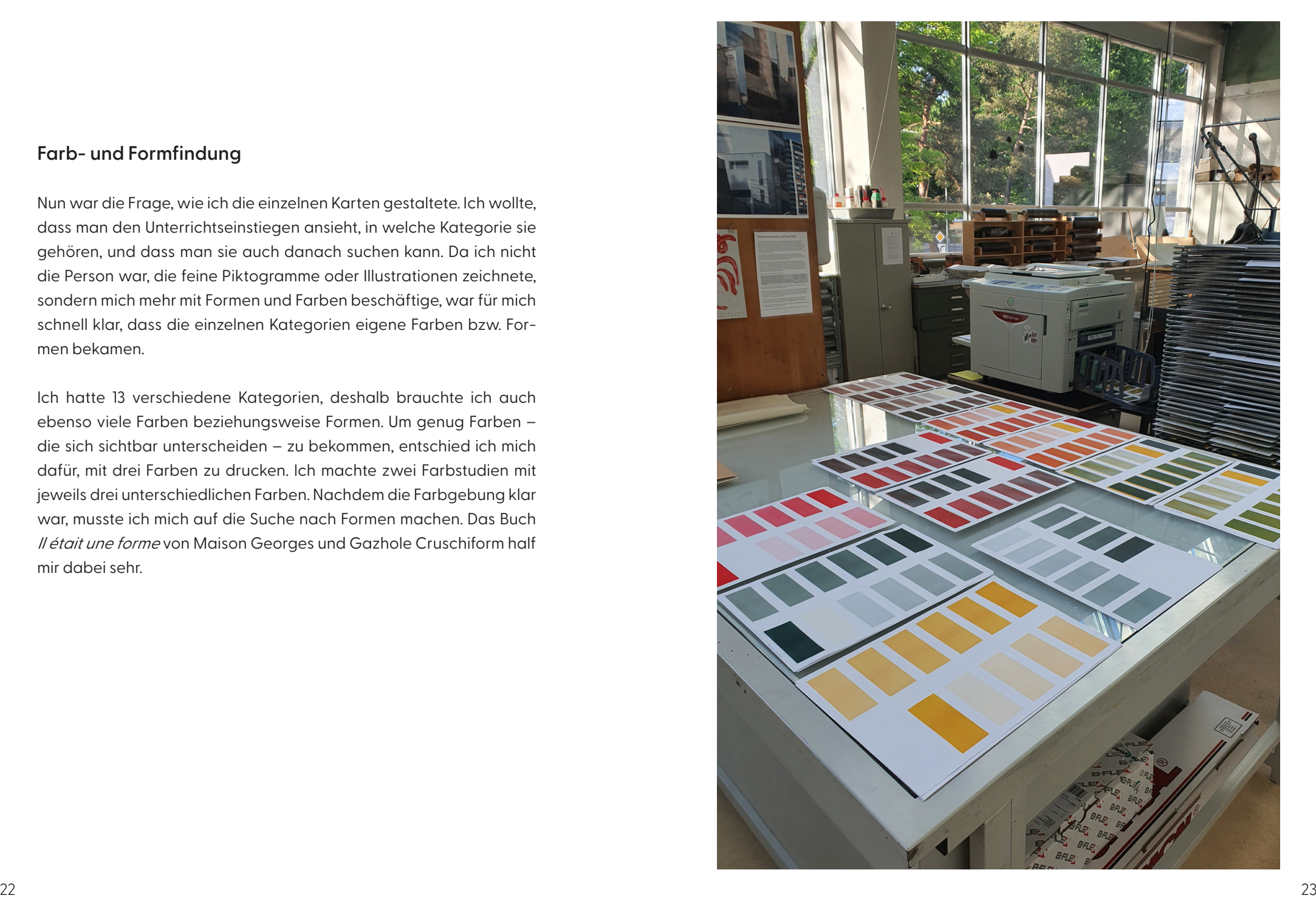

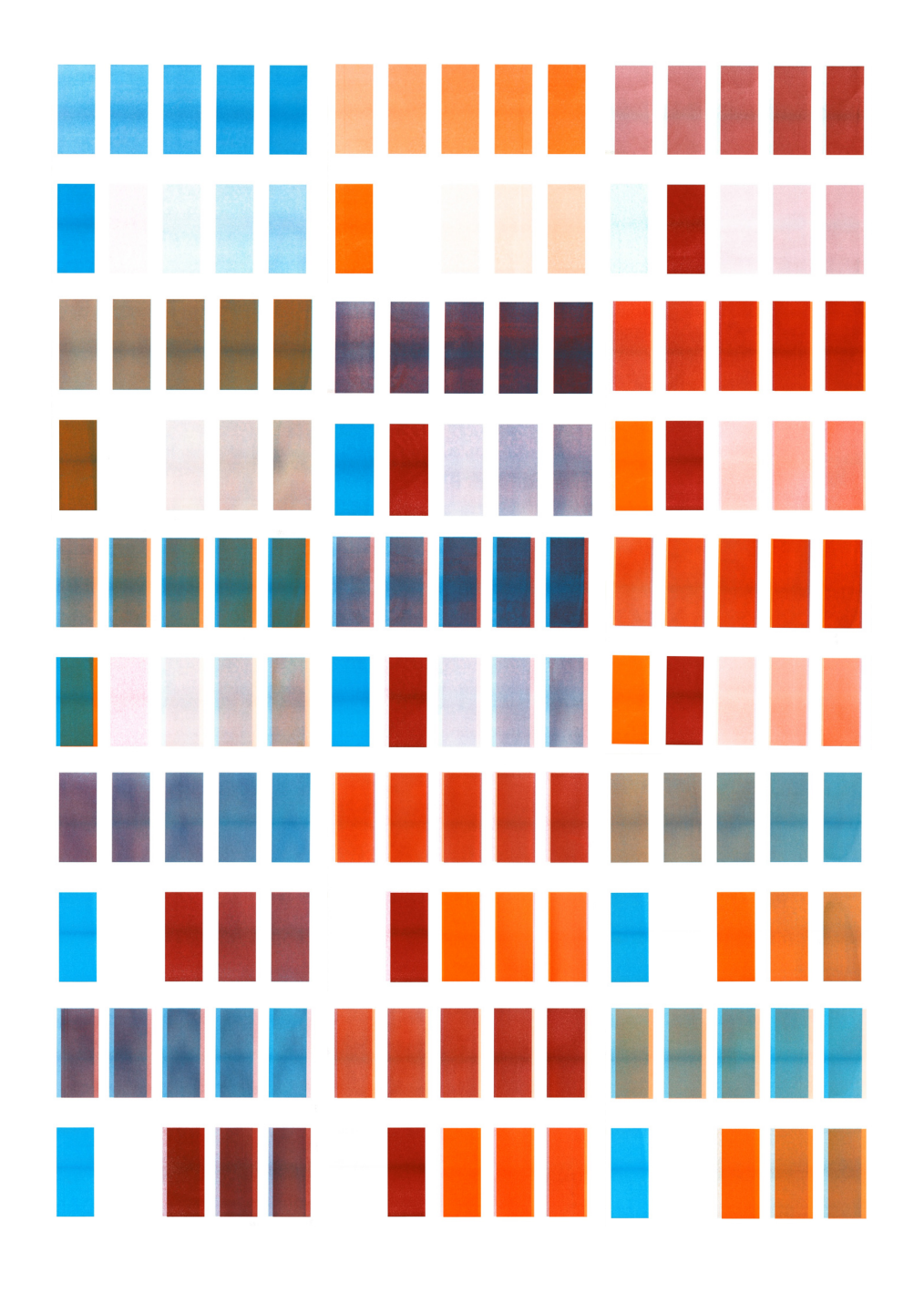

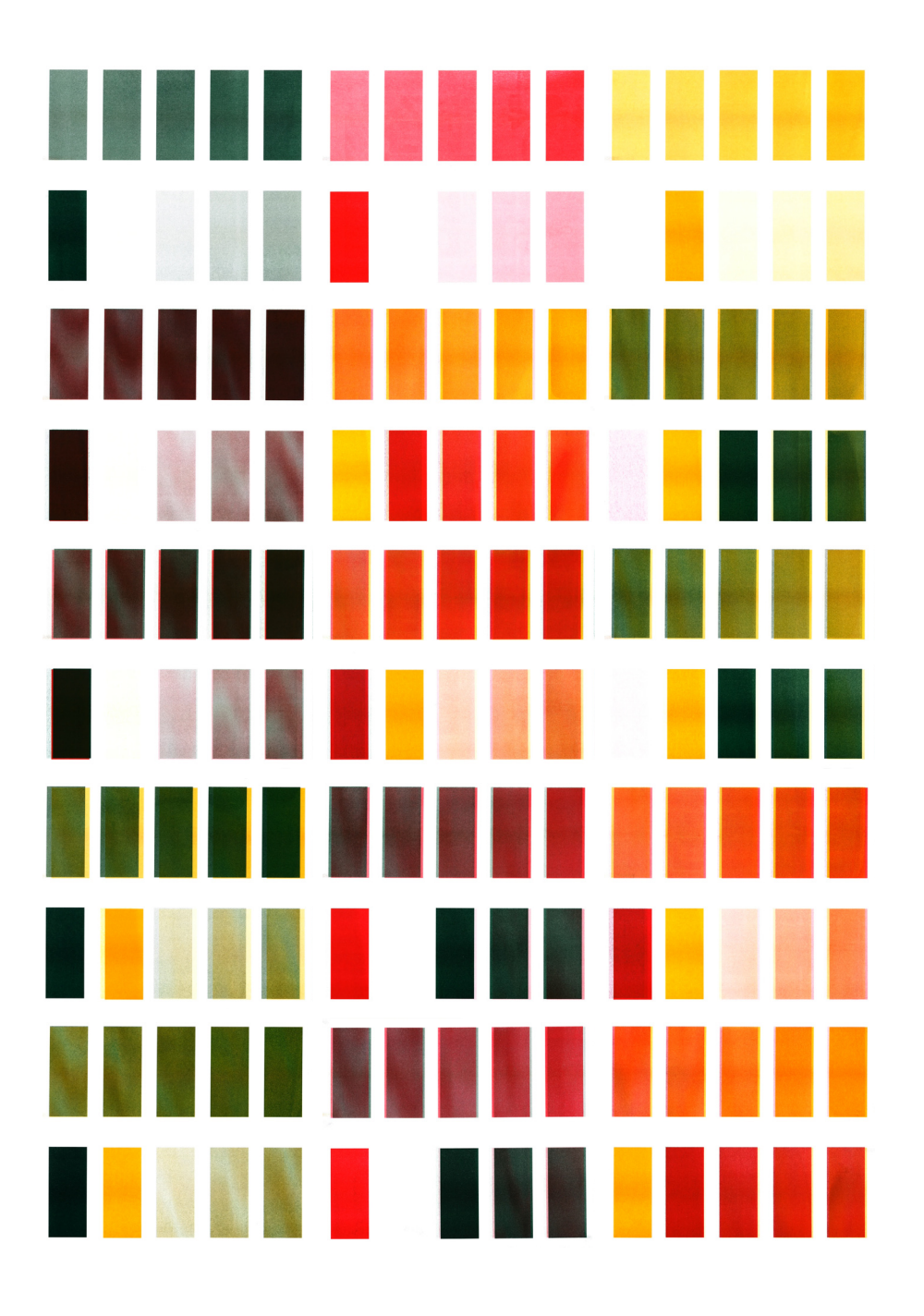

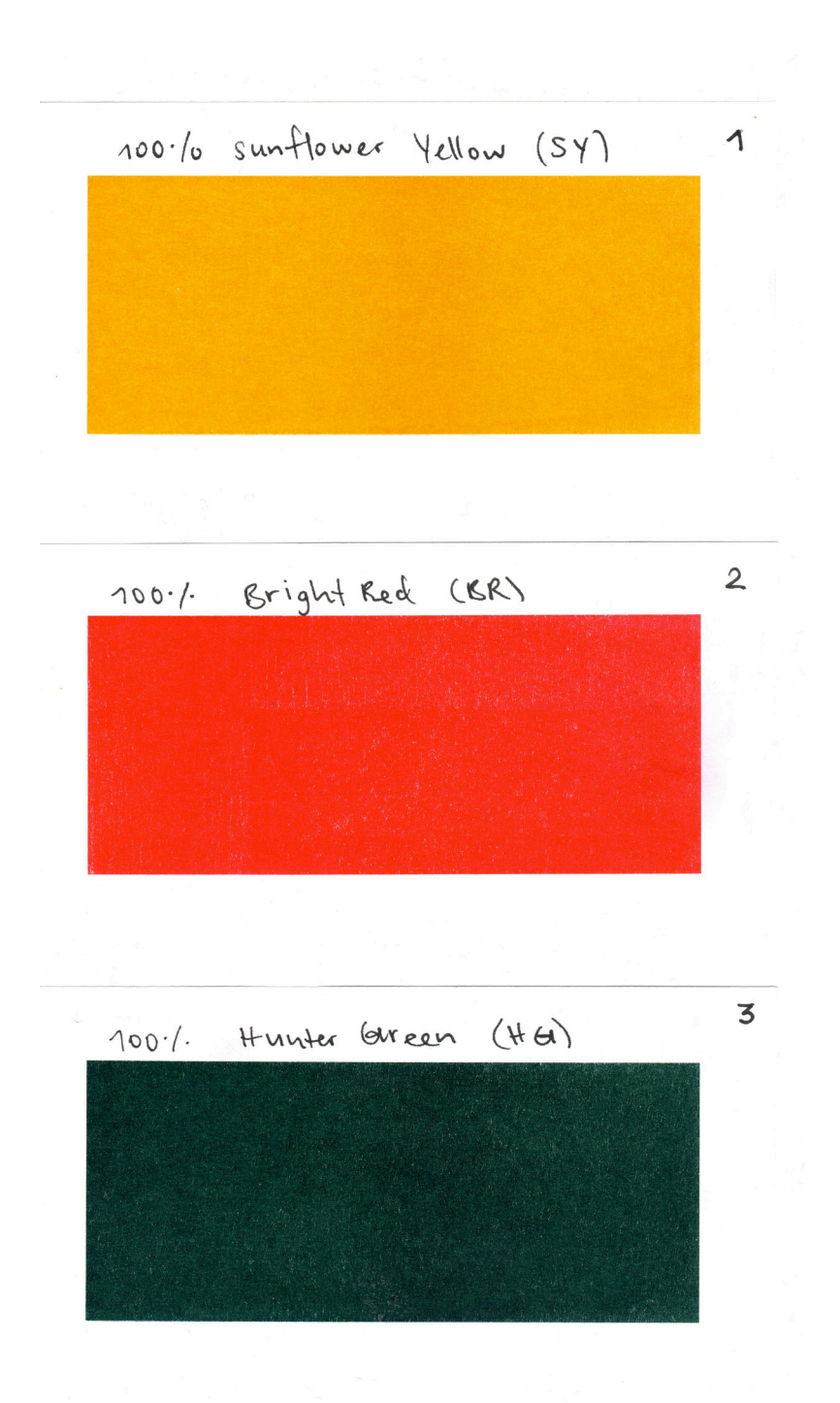

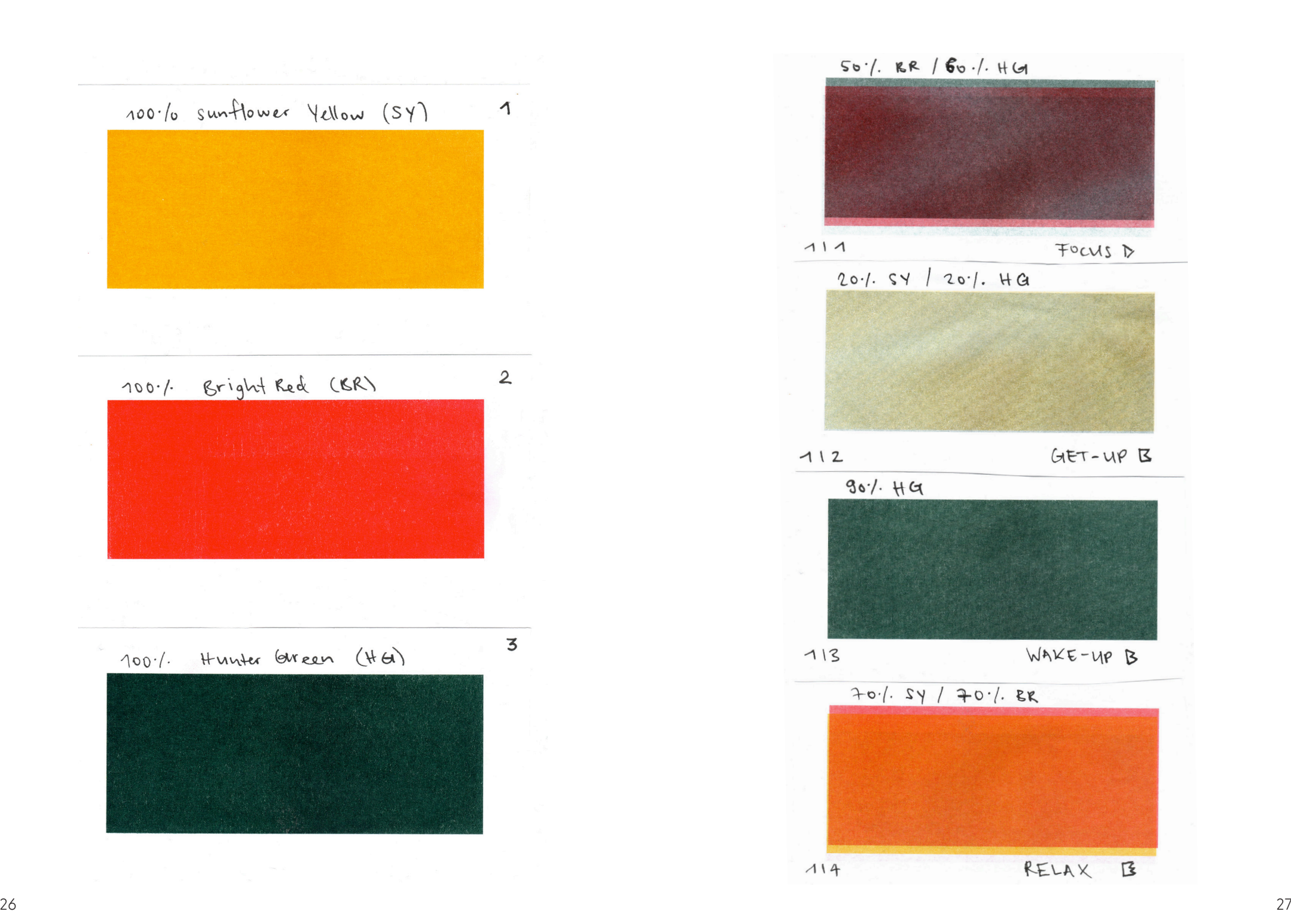

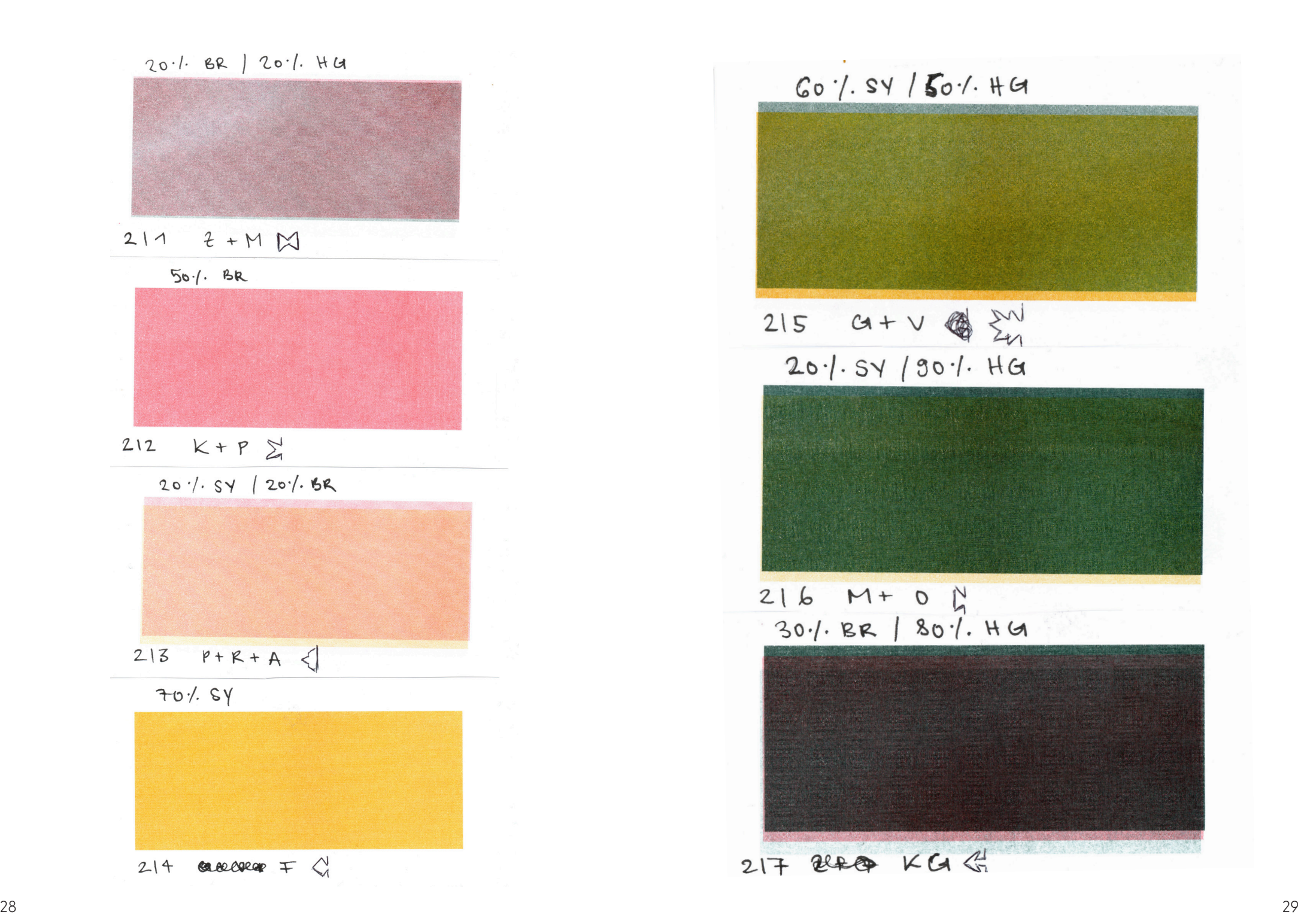

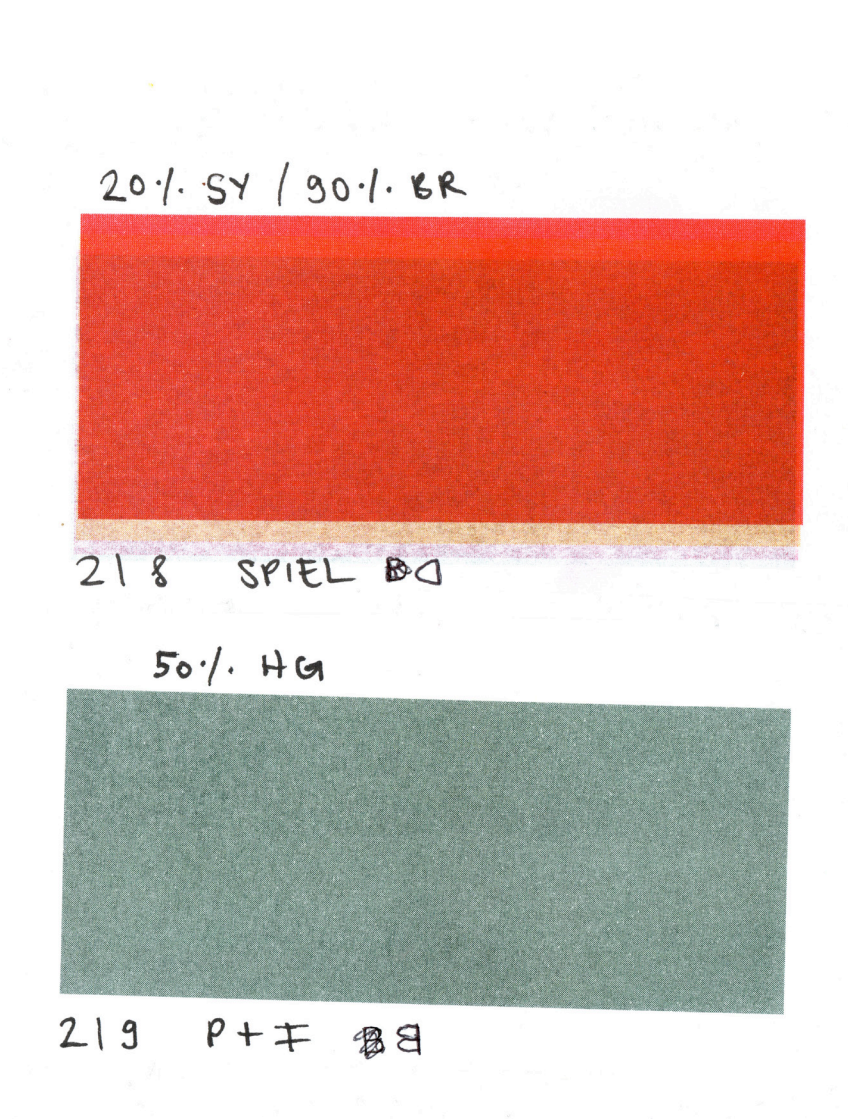

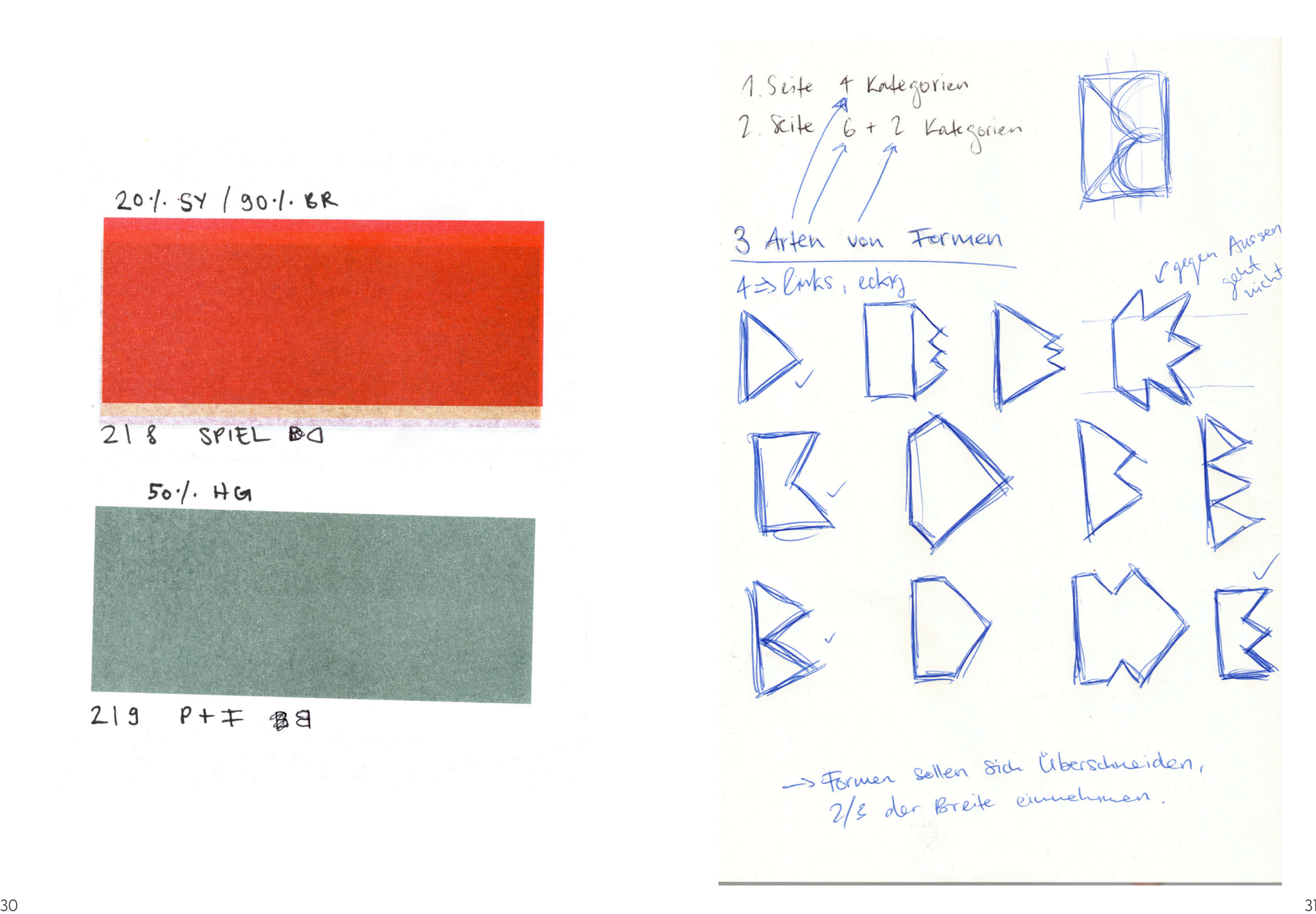

2. Seite 2 Formen  $-81620$ 2. Scite & Formen

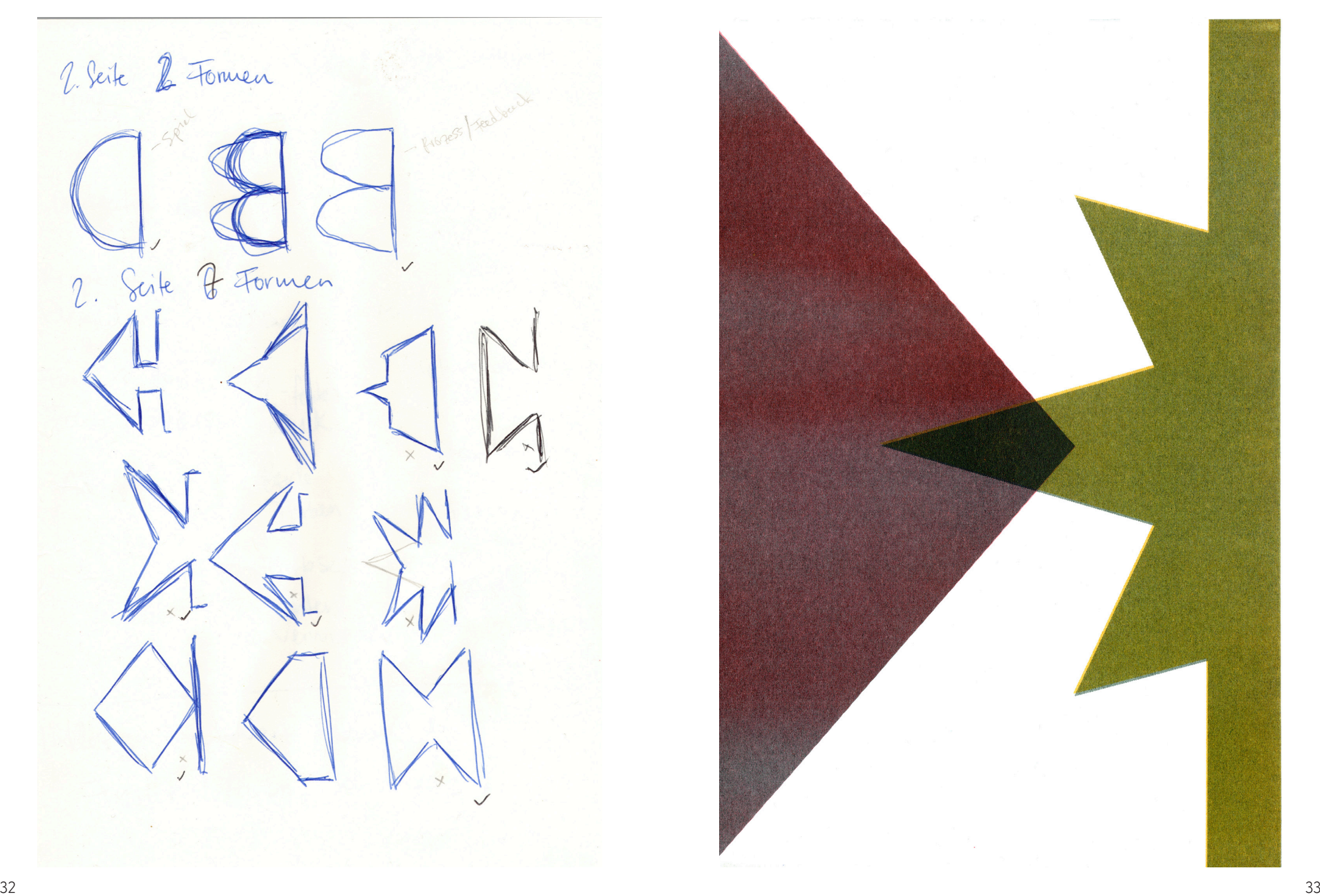

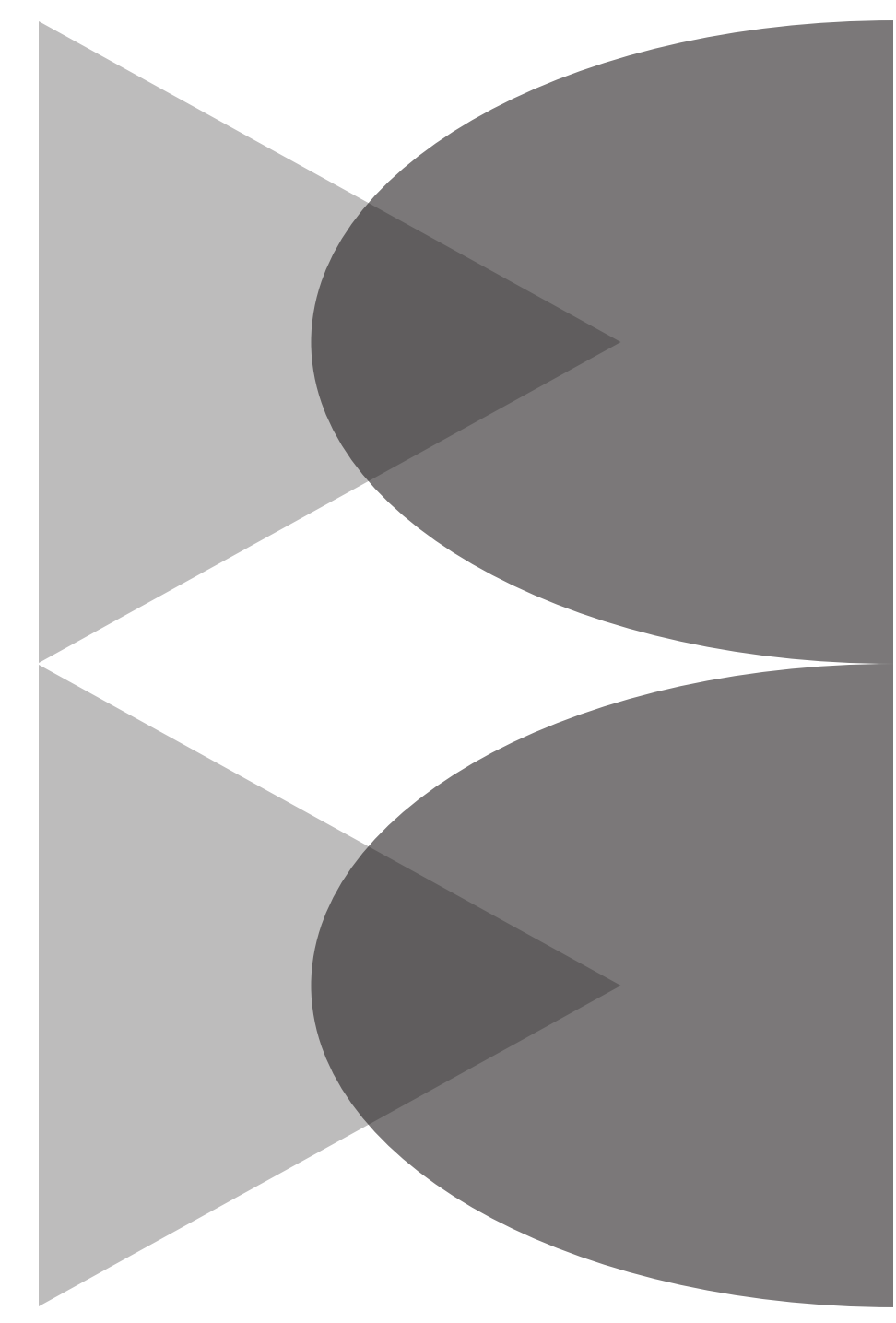

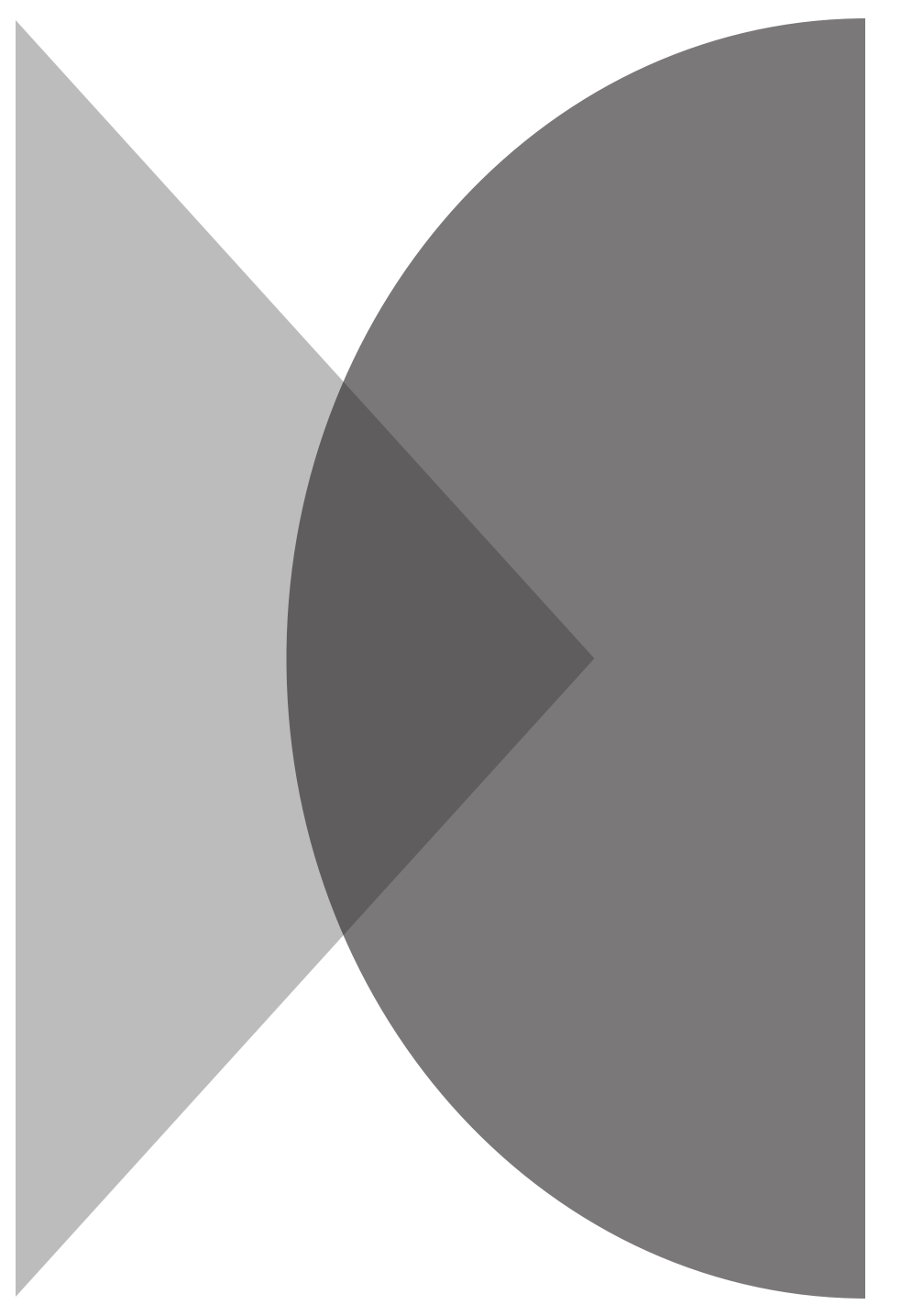

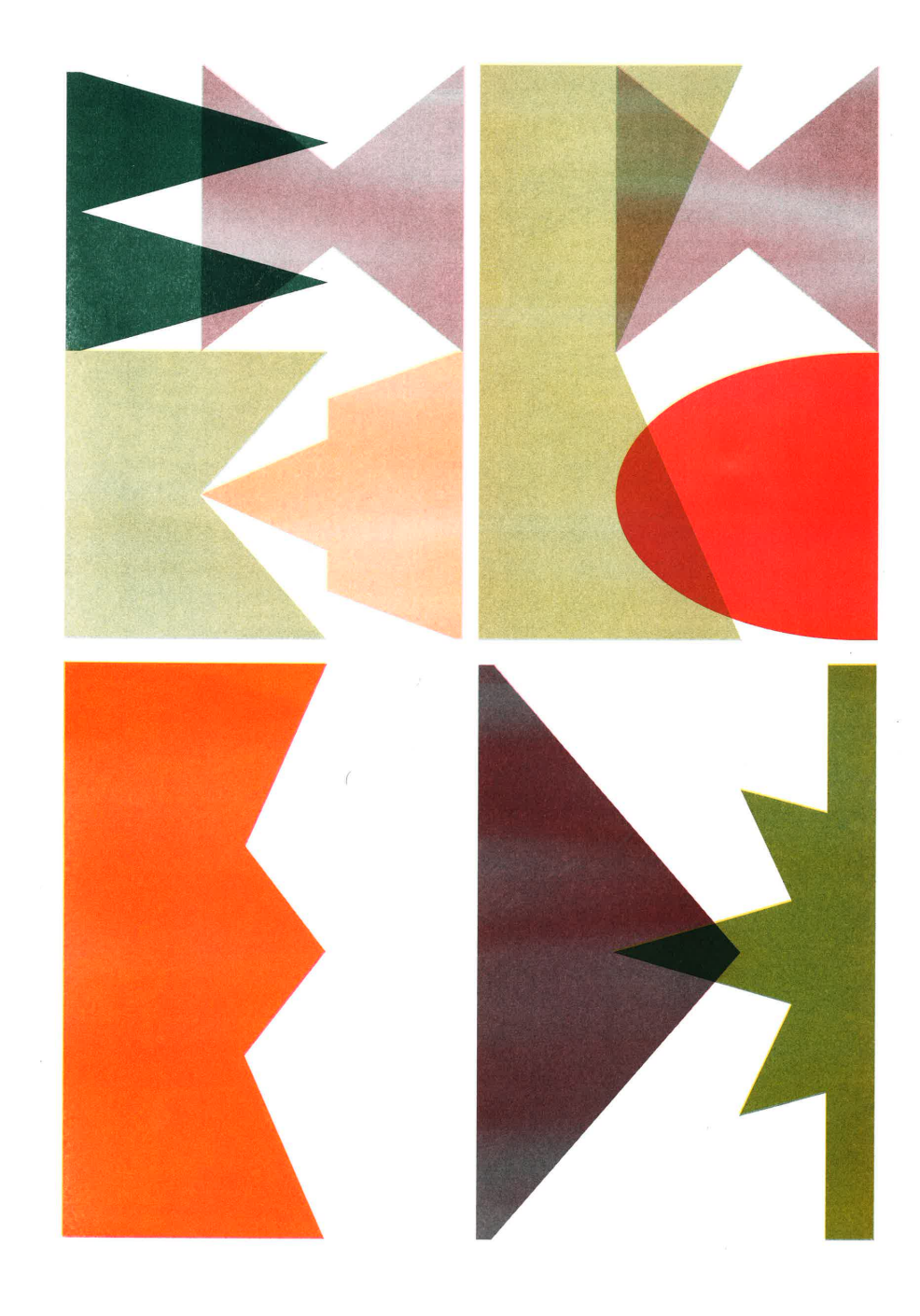

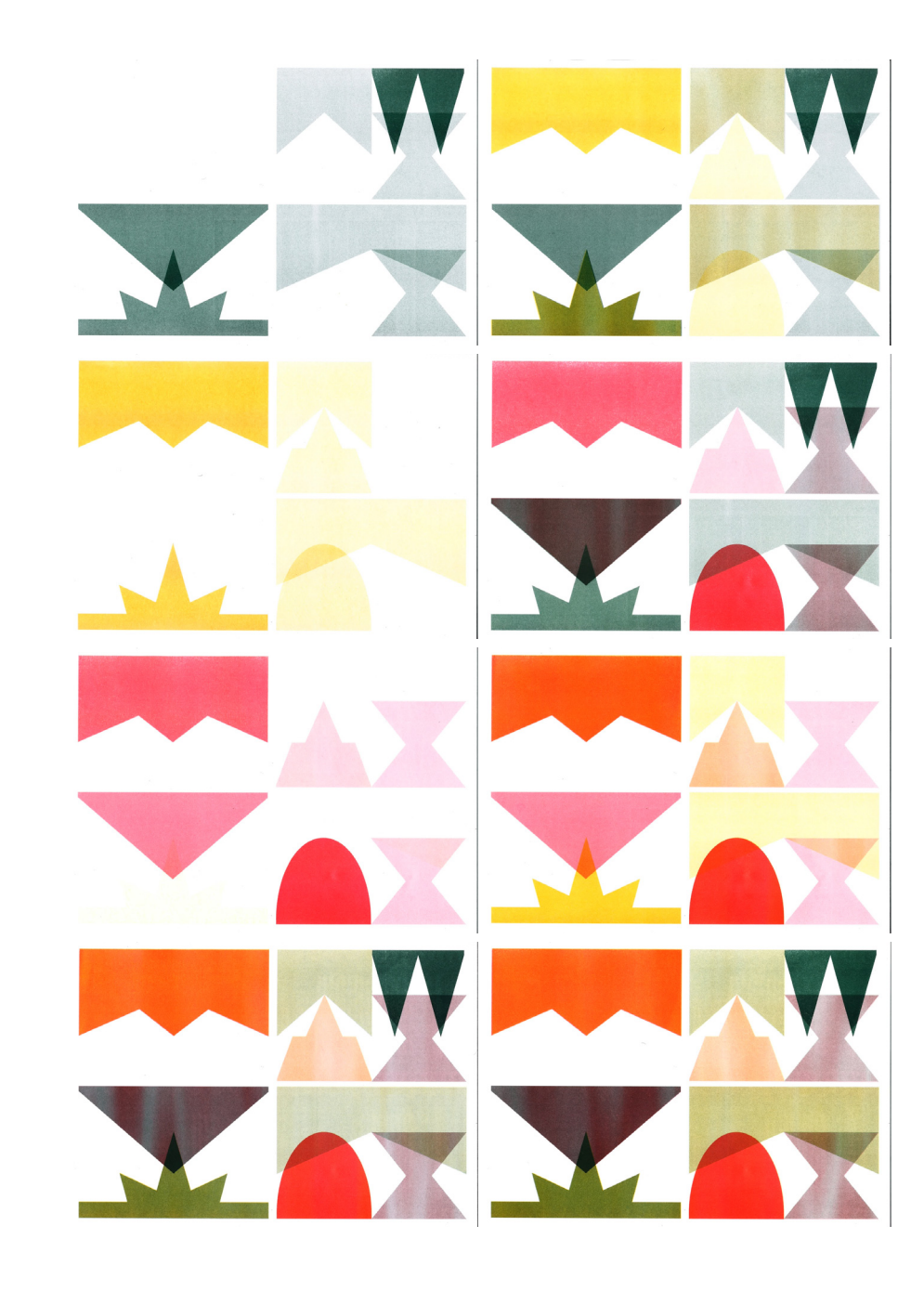

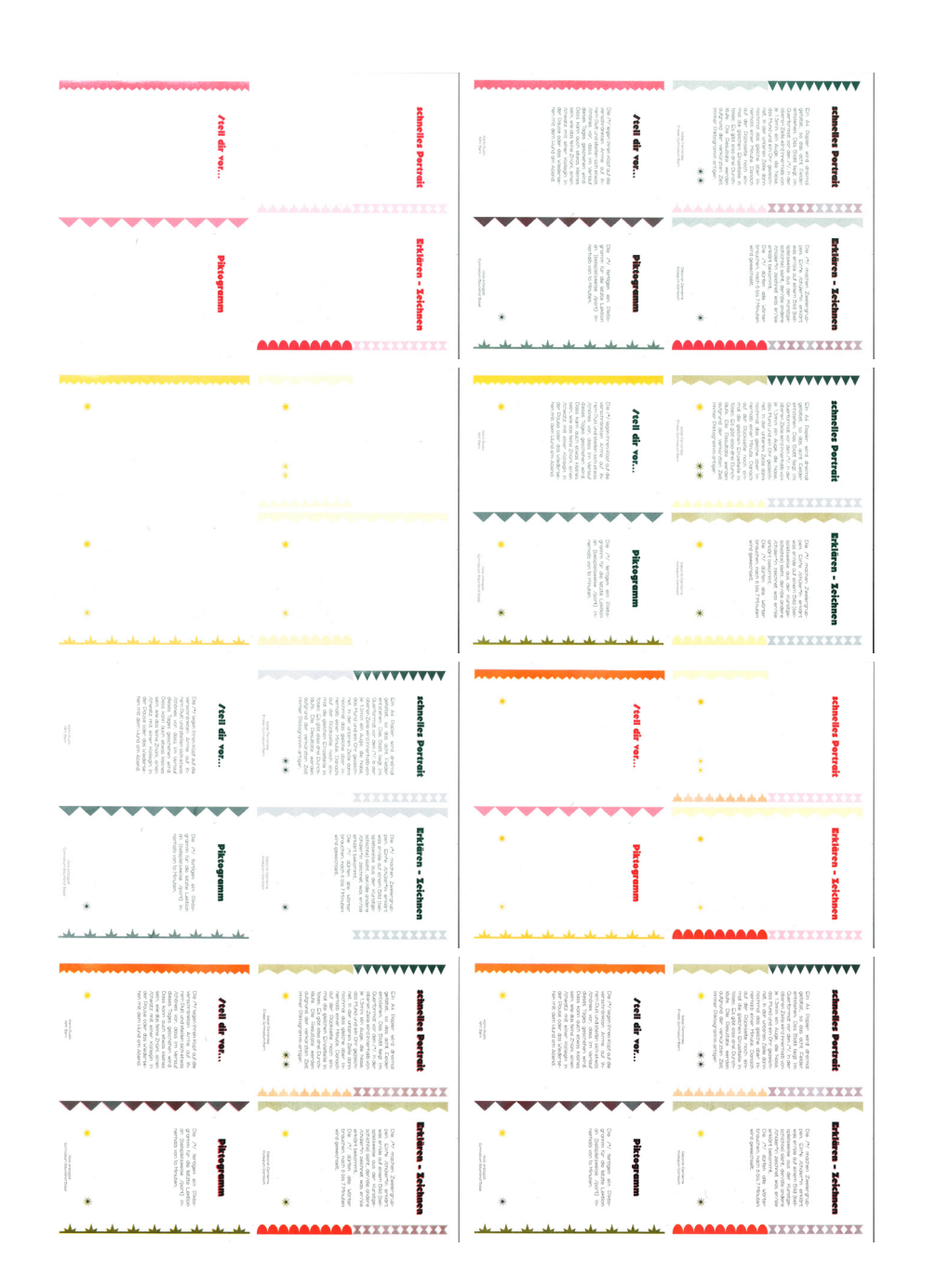

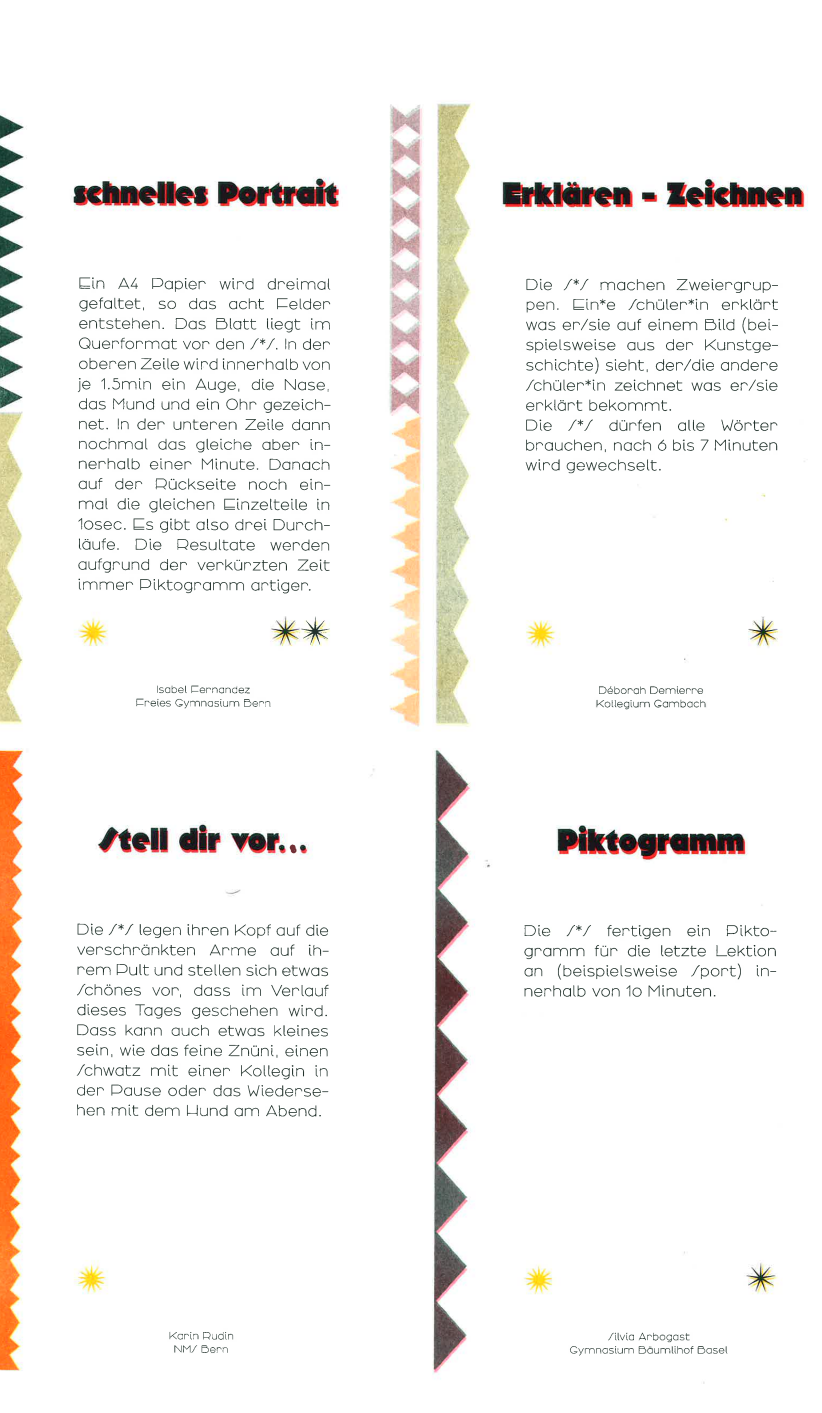

#### **Darstellung Unterrichtseinstiege**

Wie erkennt man nun die Kategorien? Die Kategorien sind in zwei Gruppen aufgeteilt. Eine Gruppe sind die Zustände (Motivation, Kon zentration, Aktivierung und Entspannung). Die andere Gruppe sind die Medien/Techniken (Zeichnung/Malerei, Plastik/Raum/Architek tur, Körper/Portrait, Medien/online, Grafik, Farbe und Kunstgeschich te) und die Weitere/Nützliche (im Prozess/Feedback und Spiel). Die Karte ist im Mass 13 x 19 cm etwas kleiner als das DIN A5 Format und wird im Hochformat verwendet. Jede dieser zwei Gruppen bekommt eine der zwei längeren Seiten der Karte. Wenn die Karten etwas an gewinkelt gehalten werden, sieht man einen Überblick der Katego rien. Man kann sich also im Vorhinein entscheiden, nach welchen Ka tegorien man suchen möchte, je nachdem, auf welche Seite man die Karten legt. Die anderen Seiten bleiben leer und ermöglichen so, sich auch zufällig einen Einstieg herauszuziehen.

#### **Rückseite und Vorderseite**

Auf der Rückseite sieht man die Formen beziehungsweise die Farben, die dieser Einstieg hat. Je nachdem, welcher Einstieg es ist, hat es zwischen ein bis vier Formen/Farben. Die Vorderseite zeigt den Titel der Einstiege, die Beschreibung und von wem (ausser wenn anonym) der Unterrichtseinstieg stammt.

Die Sterne geben an, ob es sich um Einzel-, Partner- oder um Grup penarbeit handelt – oder Plenum – und ob viel oder wenig Material gebraucht wird.

Zur Erklärung der Karten und Kategorien gibt es Übersichtskarten. Sie zeigen, welche Farbe/Form welche Kategorie hat und wie das Kar tenset zu verwenden ist.

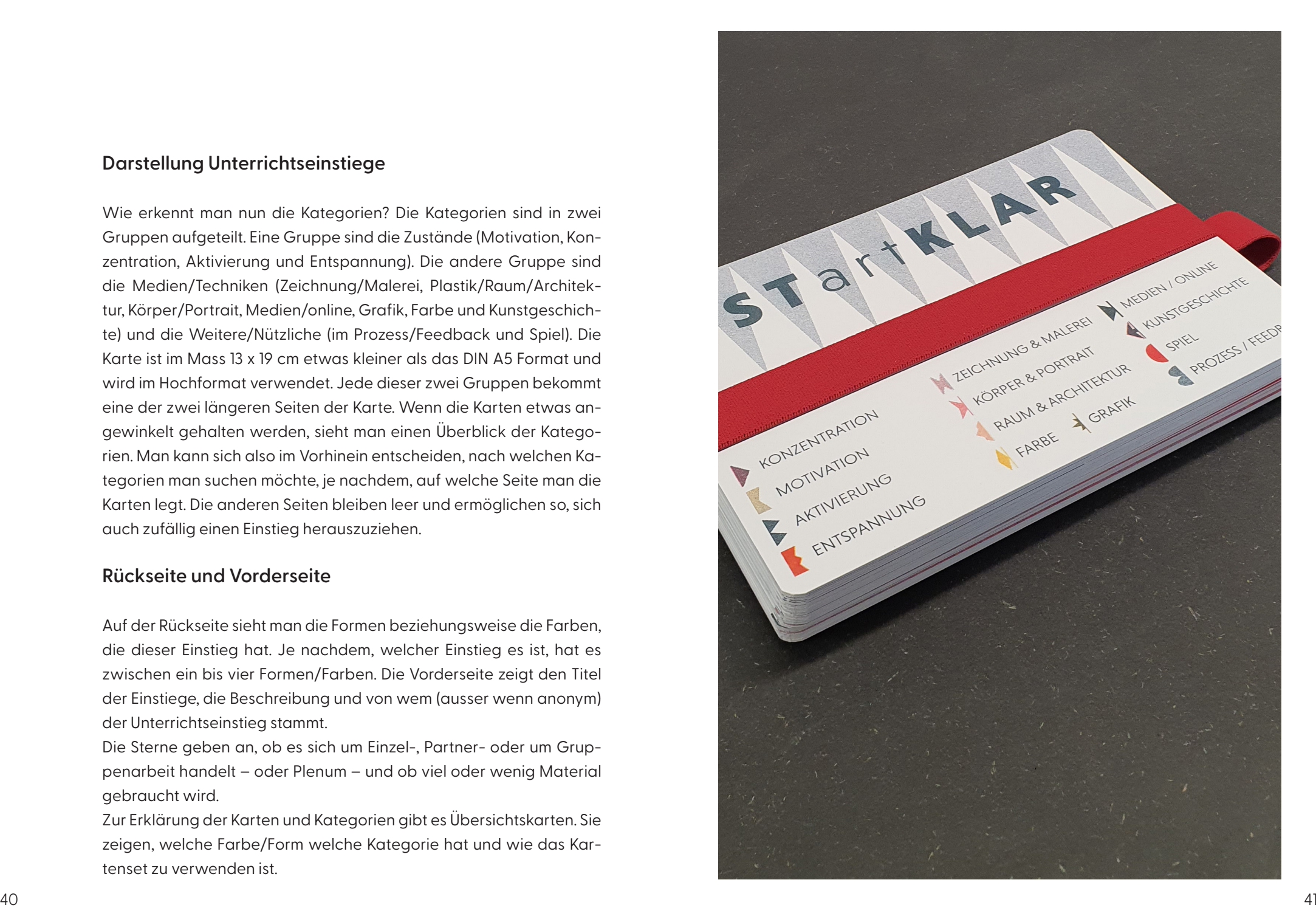

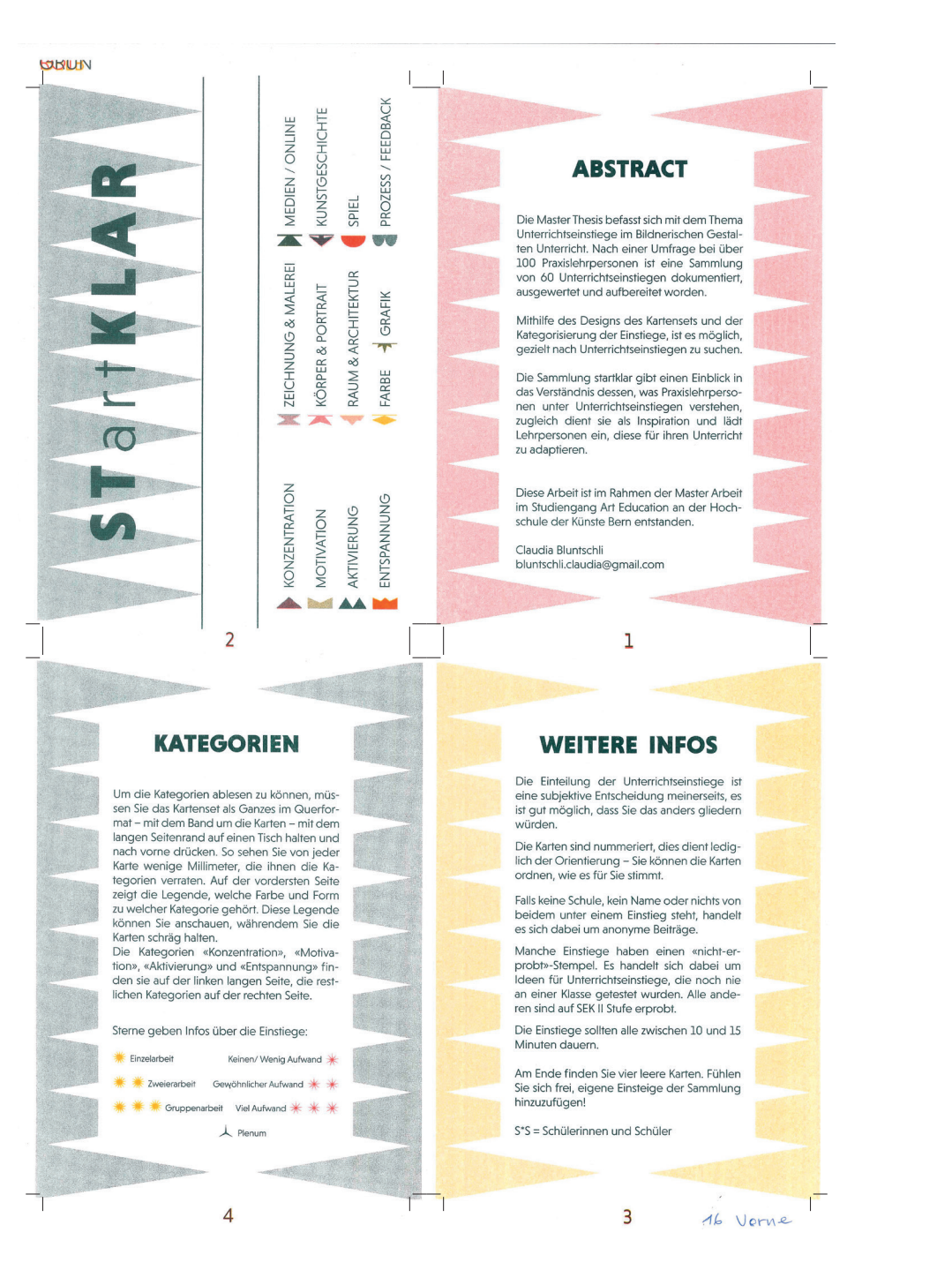

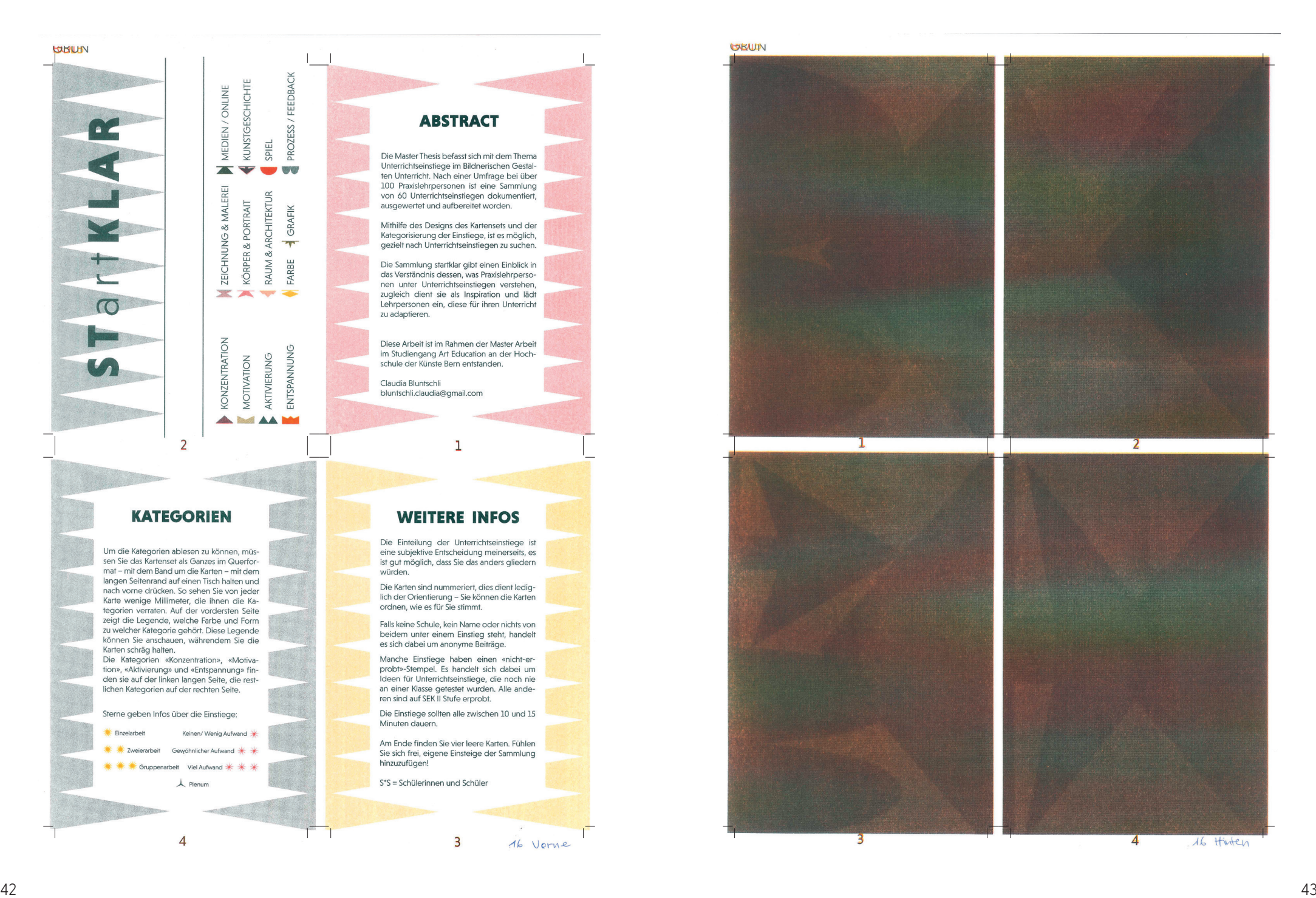

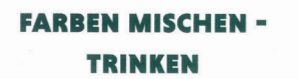

**RARMAL** 

Die S\*S färben Mineralwasser mit Lebensmittelfarben ein. Grundfarben Blau, Gelb und Rot stehen zur Verfügung, daraus wird Grün. Orange und Violett etc. Die S\*S können das Wasser anschliessend trinken.

#### **TAUSCHBÖRSE**

 $\overline{z}$ 

Die S\*S legen Skizzen, farbige Papierstücke oder Bildausschnitte aus Magazinen in eine Schachtel und nehmen sich etwas anderes heraus (von anderen S\*S). Damit sollen neue Impulse zu bereits Bestehendem (zum Beispiel in einem laufenden aber relativ offenen Malprozess) gesetzt werden.

Prisca Lüth

 $36$ 

ymnasium Hofw

## **BILDER - DOMINO**

Es liegen viele verschiedene Magazine auf, aus denen sich die S\*S bedienen. Die/Der erste Schüler\*in wählt ein Bild und gibt es an eine\*n Schüler\*in weiter, es kommt als inhaltliche, gestalterische oder technische Reaktion ein zweites Bild dazu, erneut weitergeben, ein drittes Bild kommt dazu, dann geht alles zurück zur/zum Besitzer\*in des 1. Bildes.

#### **WASSEREIMER**

Prisca Lüthi **Gymnasium Hofwi**  $33$ 

 $\overline{\phantom{a}}$ 

Die S\*S zeichnen aus der Erinnerung einen Wassereimer. Danach erhalten sie den Auftrag, das Gegenteil zu zeichnen. Dabei dürfen die S\*S nicht miteinander sprechen.

Sara Gysin

 $35$ 

 $\overline{3}$ 

sium Kirchenfeld Berr

g Vorne

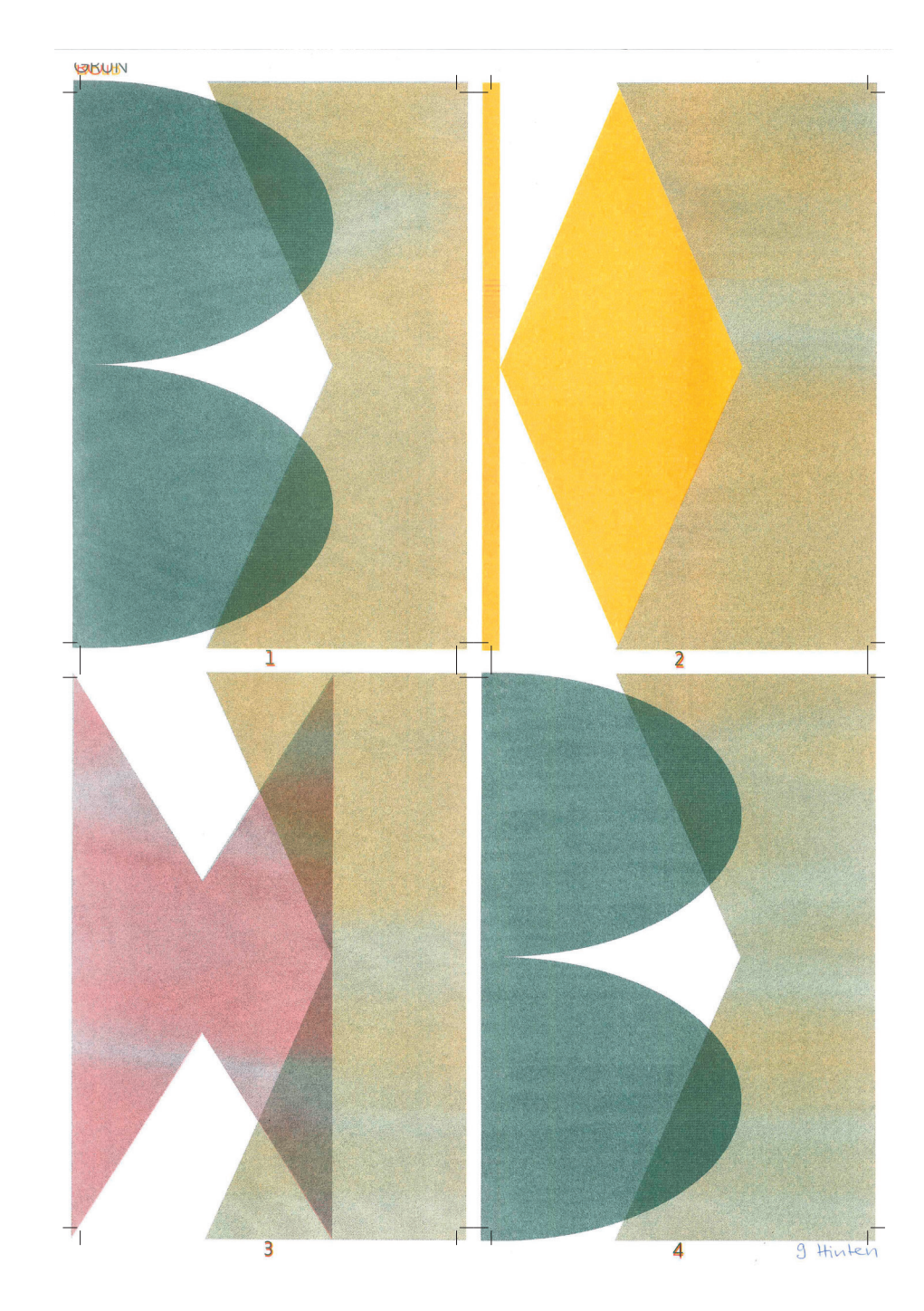

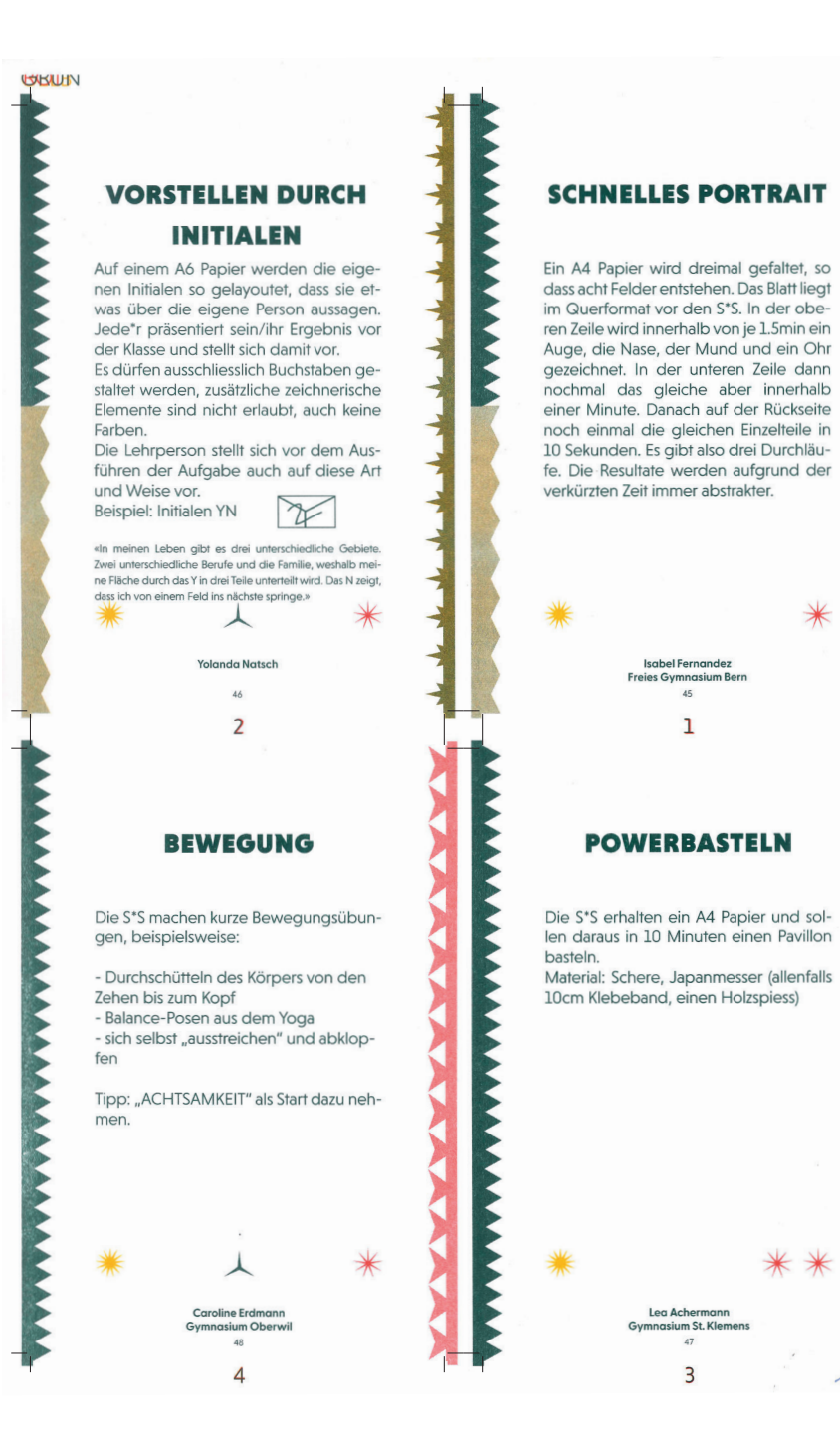

12 Vorne

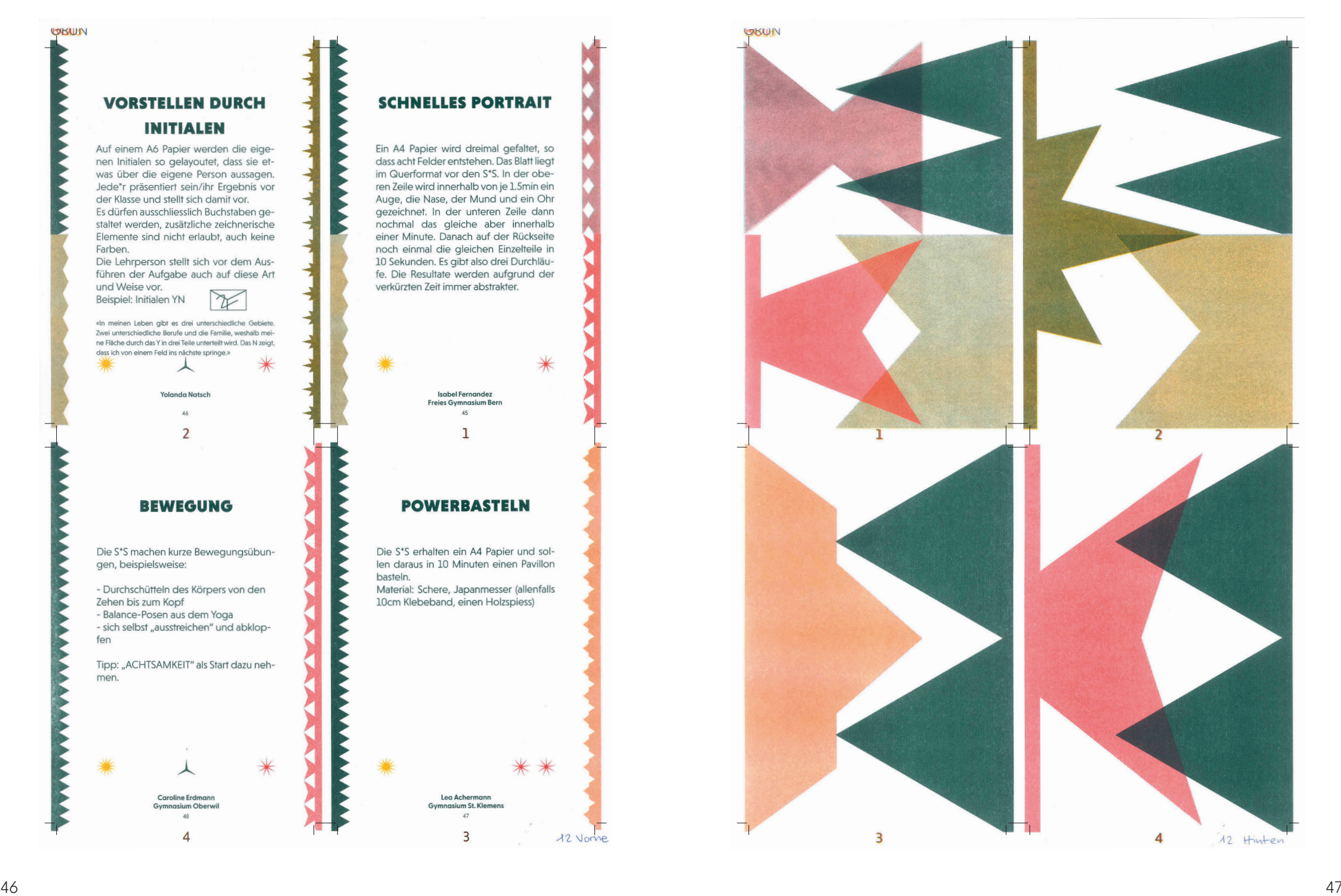

#### **Kartenset und Ausstellung**

Die Länggass Druck AG Bern hat mir bei der Umsetzung des Kartensets geholfen. Ich brachte ihnen meine originalen RISO-Druckbögen. Jeweils vier Karten passten auf einen Bogen, die Vor- und Rückseiten haben ich ihnen einzeln gegeben. Alles wurde von ihnen eingescannt, sie brachten die Vor- und Rückseite zusammen und schnitten die Karten zurecht.

In der HKB gab es eine Diplomausstellung. Diese Arbeit war vom 24.06.22 bis 08.06.22 zu sehen.

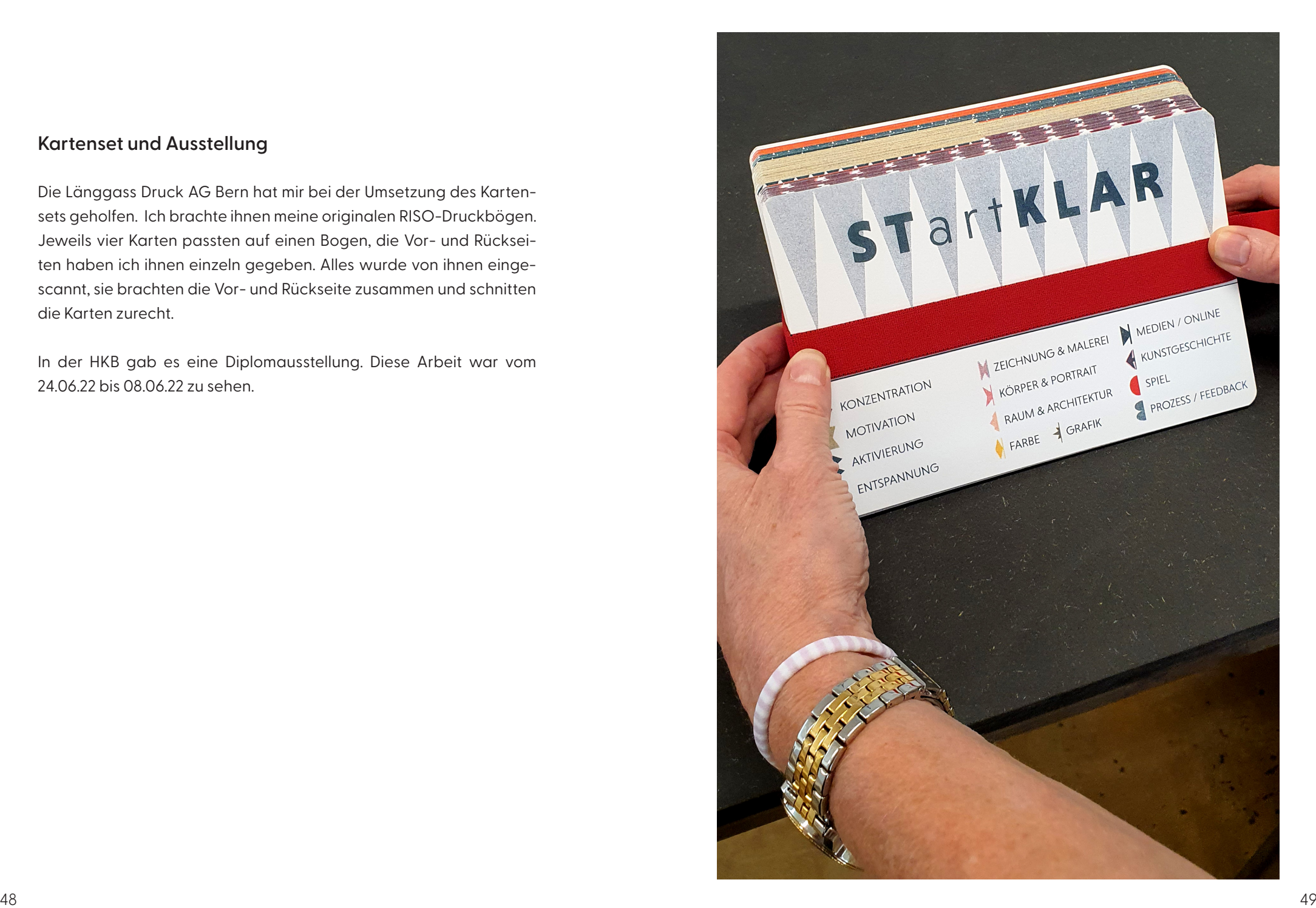

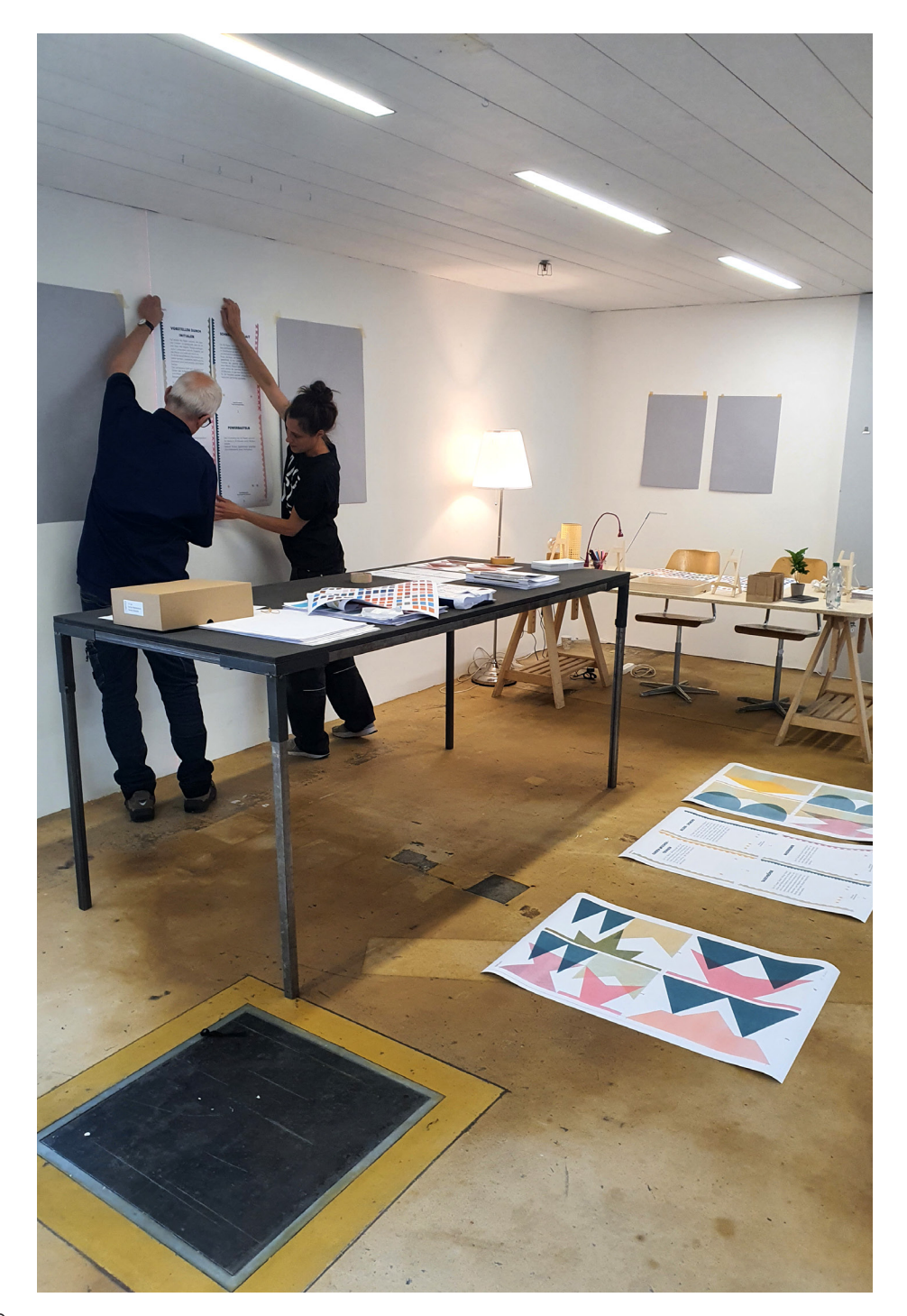

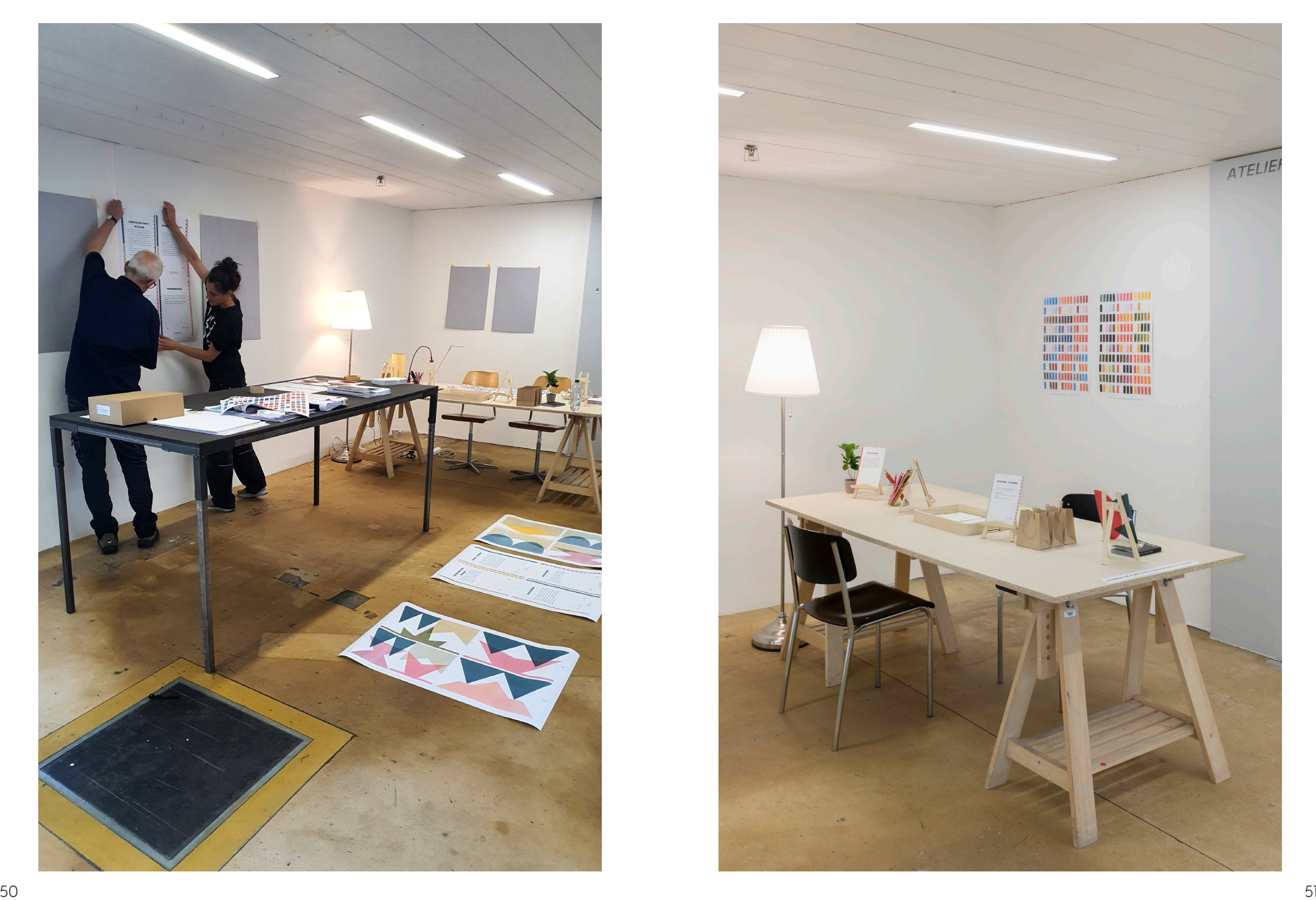

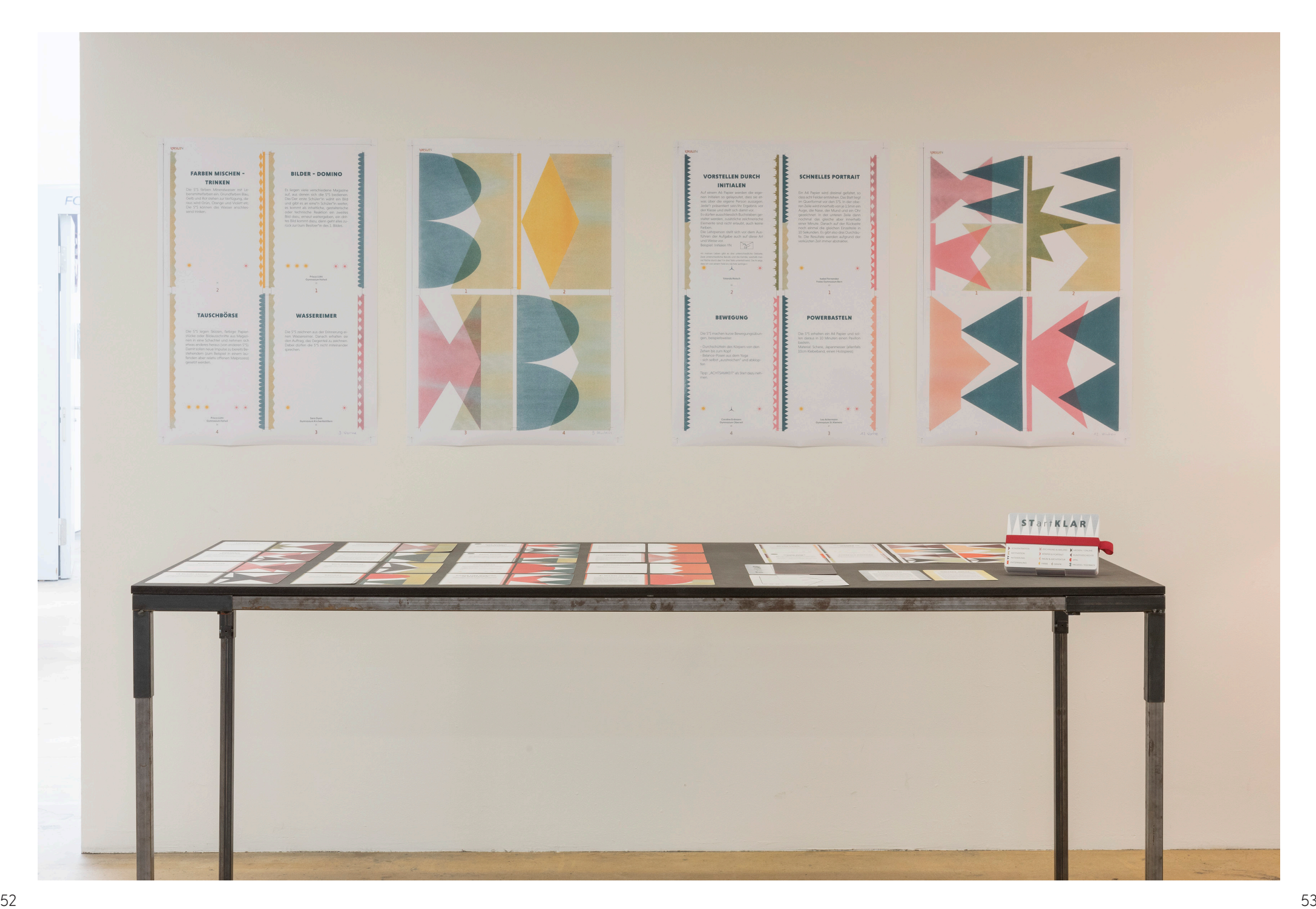

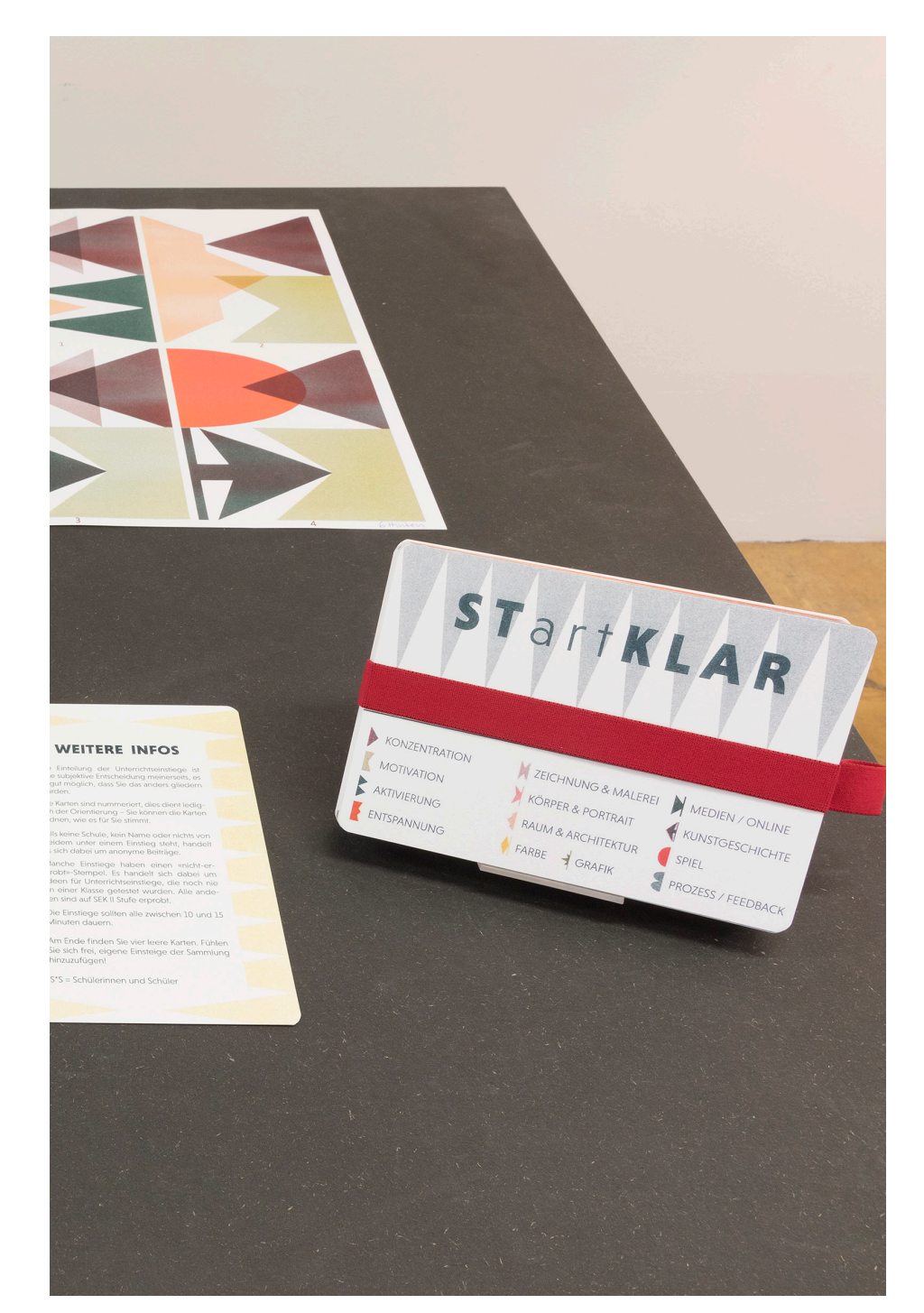

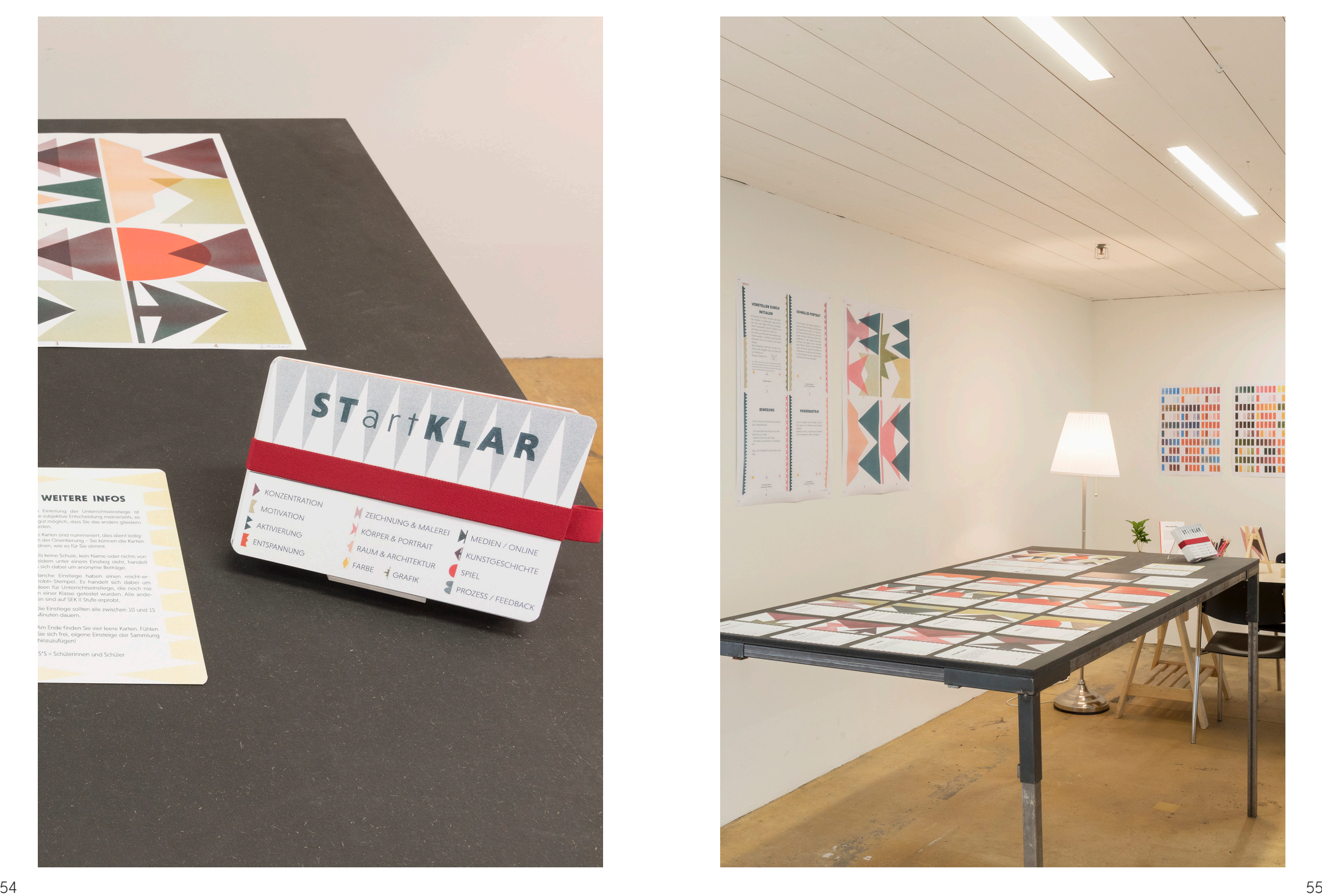

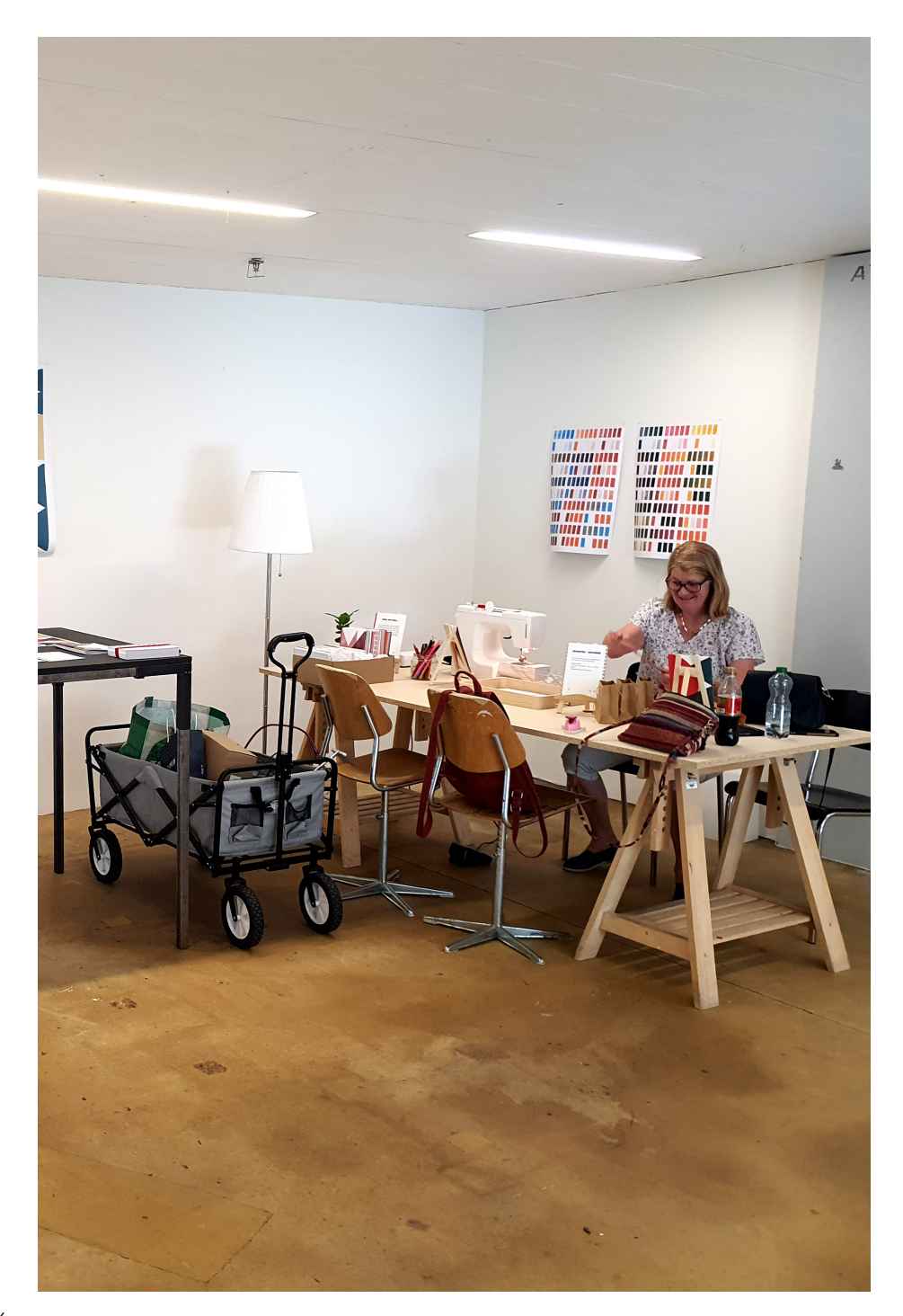

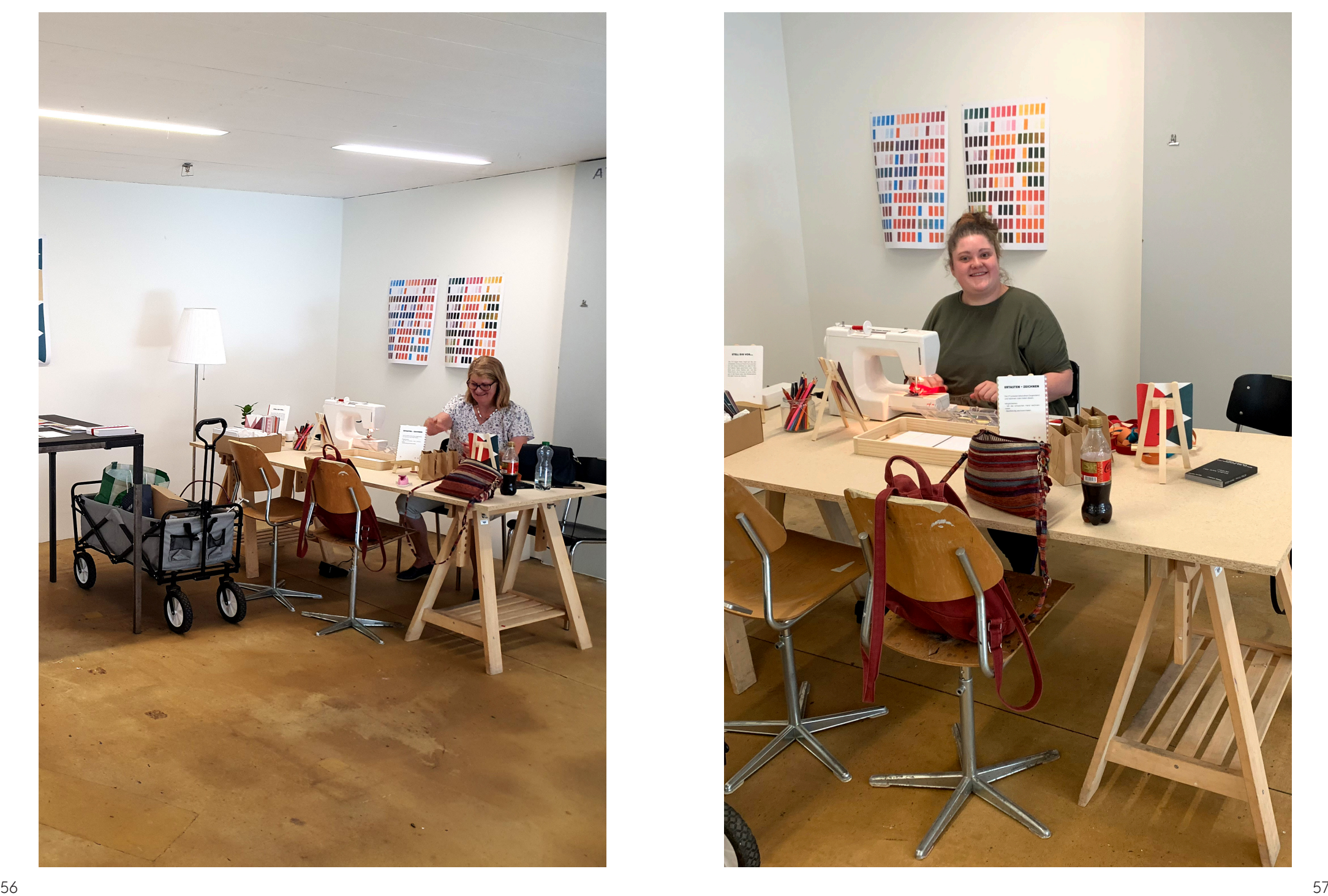

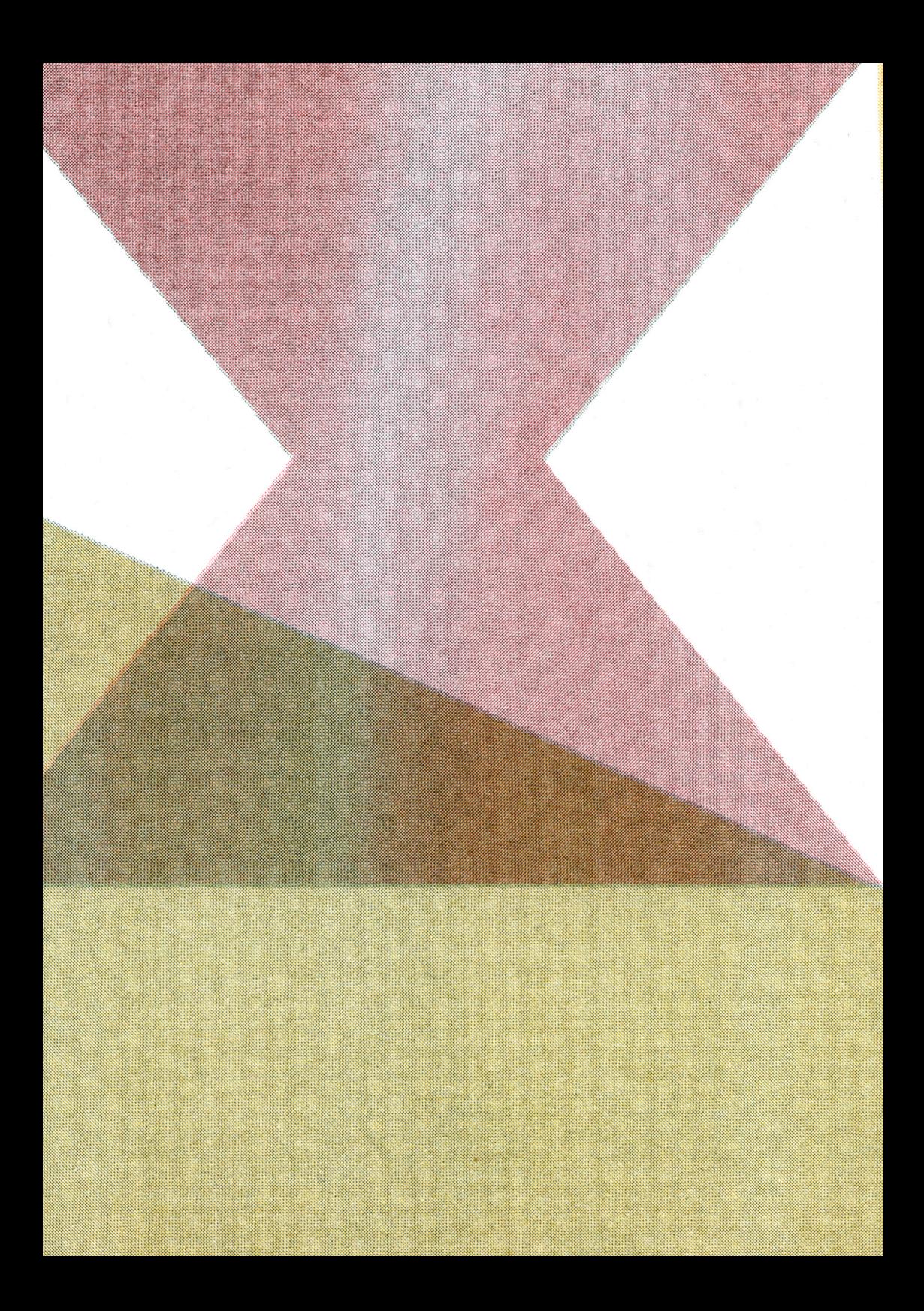